**Ponente: Juan Miguel Taboada Godoy [juanmi@centrologic.com](mailto:juanmi@centrologic.com) - [http://www.centrologic.com](http://www.centrologic.com/)**

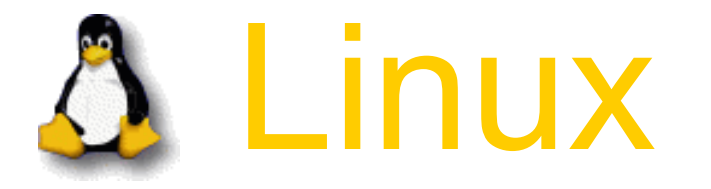

### ¿Quién no querría tener un sistema operativo gratuito cuyos problemas se solucionasen solos día a día?

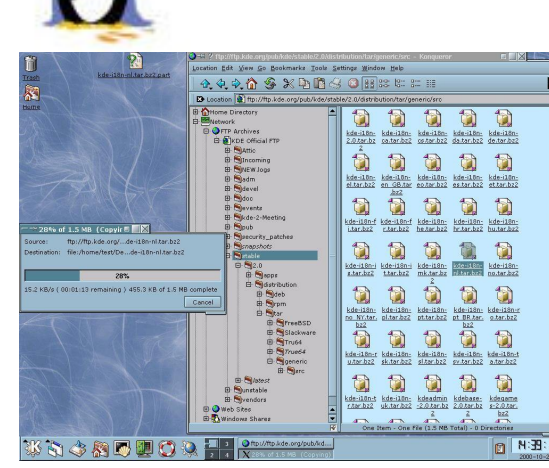

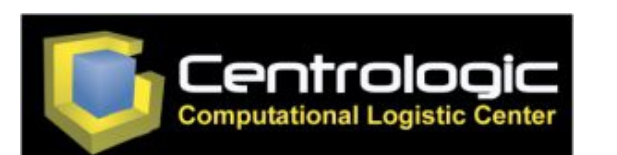

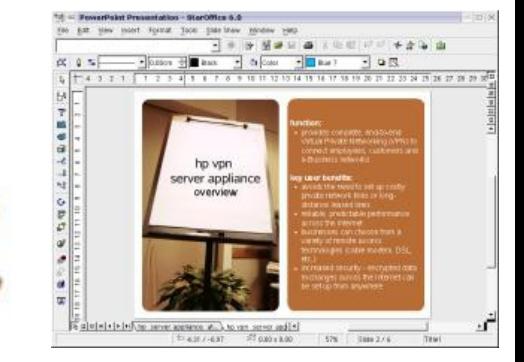

### Linux

Introducción Linux Filosofía Descripción Ventajas **Compatibilidad** Ayuda

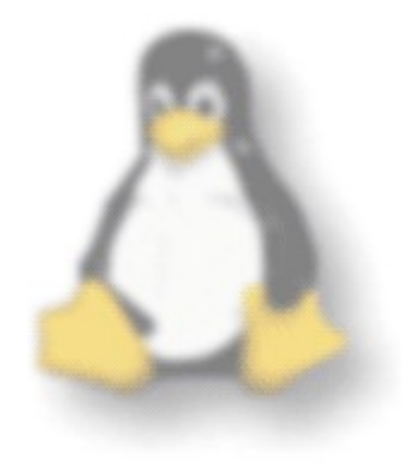

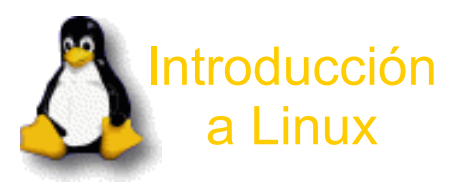

2º Linux 3º Filosofía 4º Descripción 5º Ventajas 6º Compatibilidad 7º Ayuda

### Introducción

**Hardware Aplicaciones** Núcleo Sistema Operativo

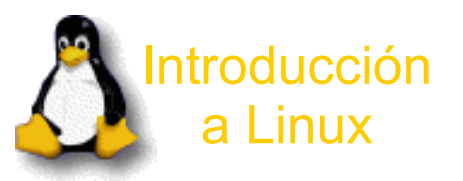

2º Linux 3º Filosofía 4º Descripción 5º Ventajas 6º Compatibilidad 7º Ayuda

## Introducción (Hardware)

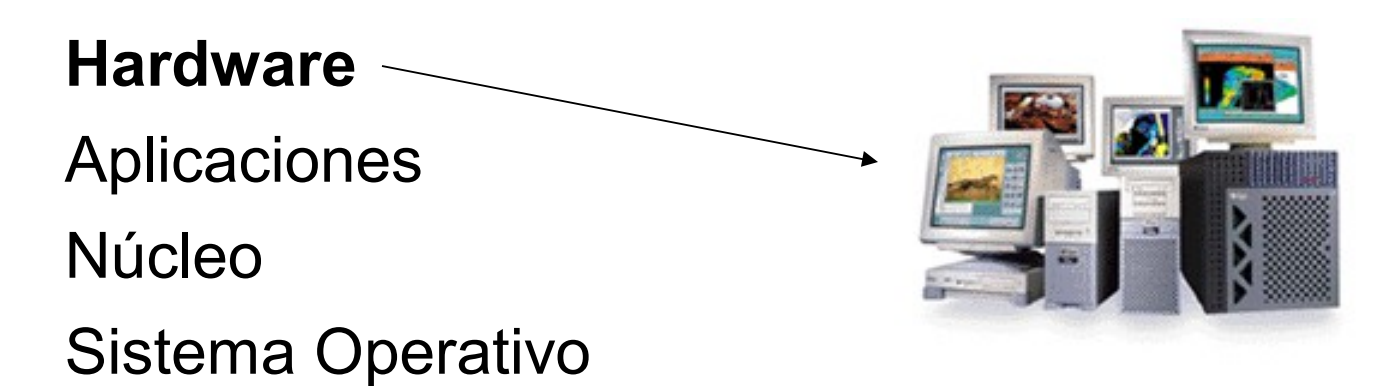

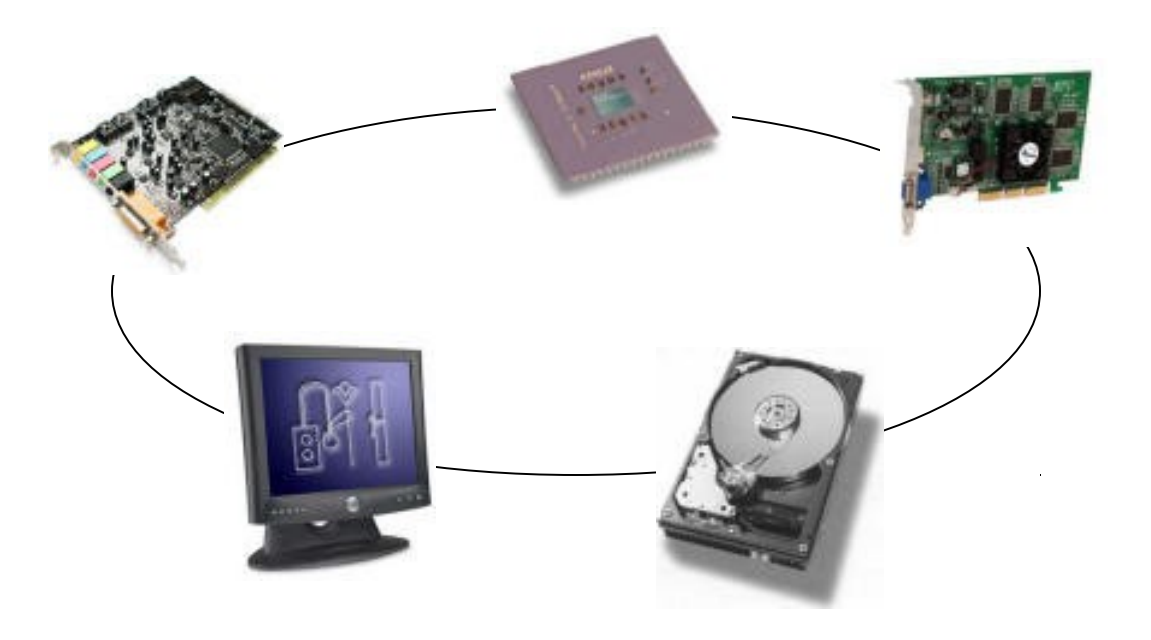

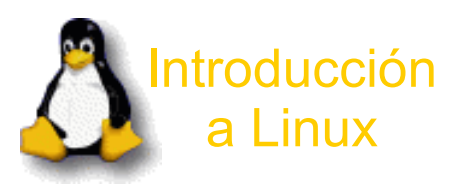

2º Linux 3º Filosofía 4º Descripción 5º Ventajas 6º Compatibilidad 7º Ayuda

## Introducción (Aplicaciones)

**Hardware Aplicaciones** Núcleo **ANAA** Sistema Operativo 11 Br 402 Section 2021 11: 100 t.t

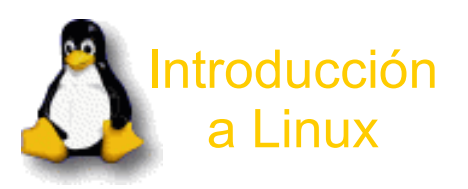

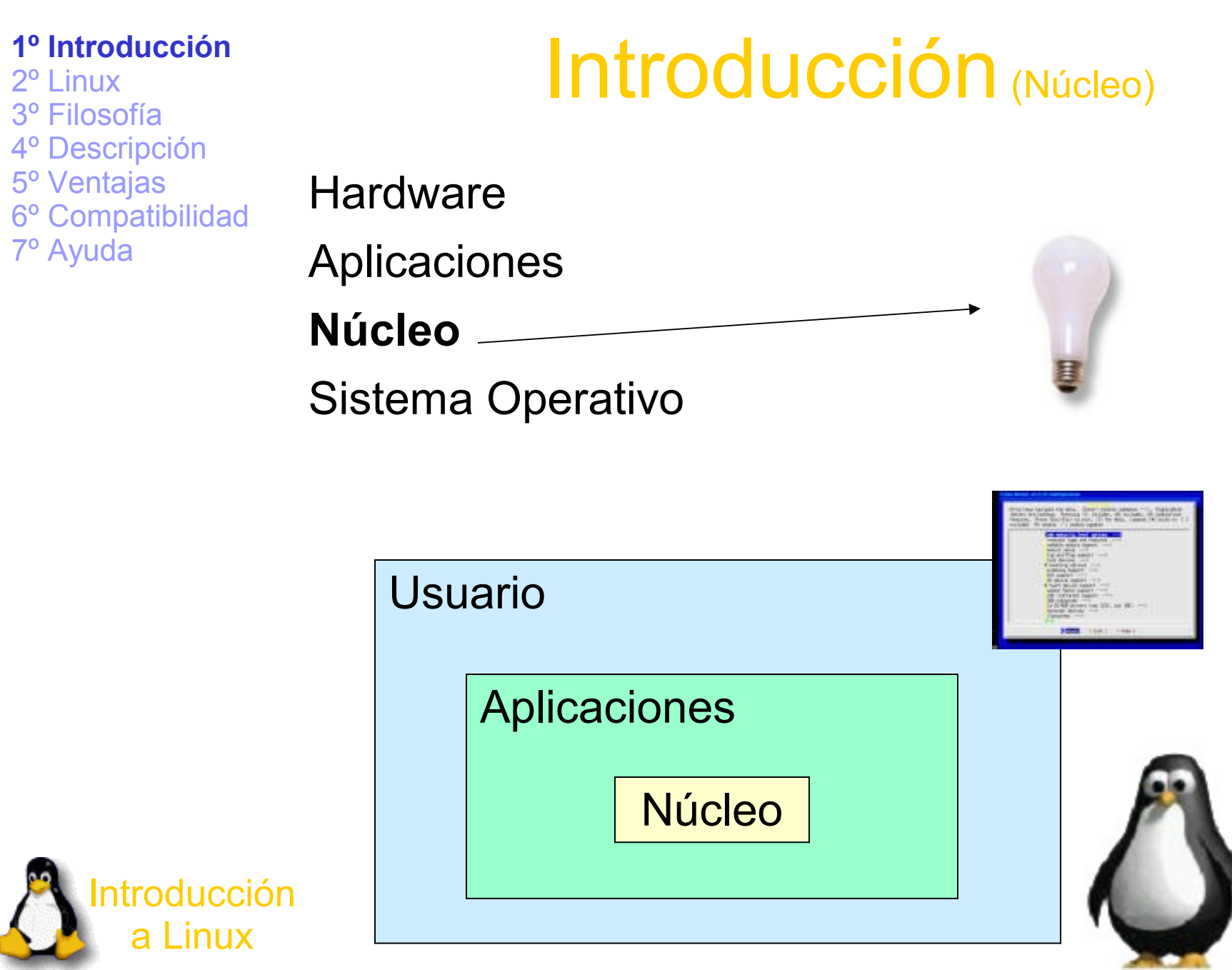

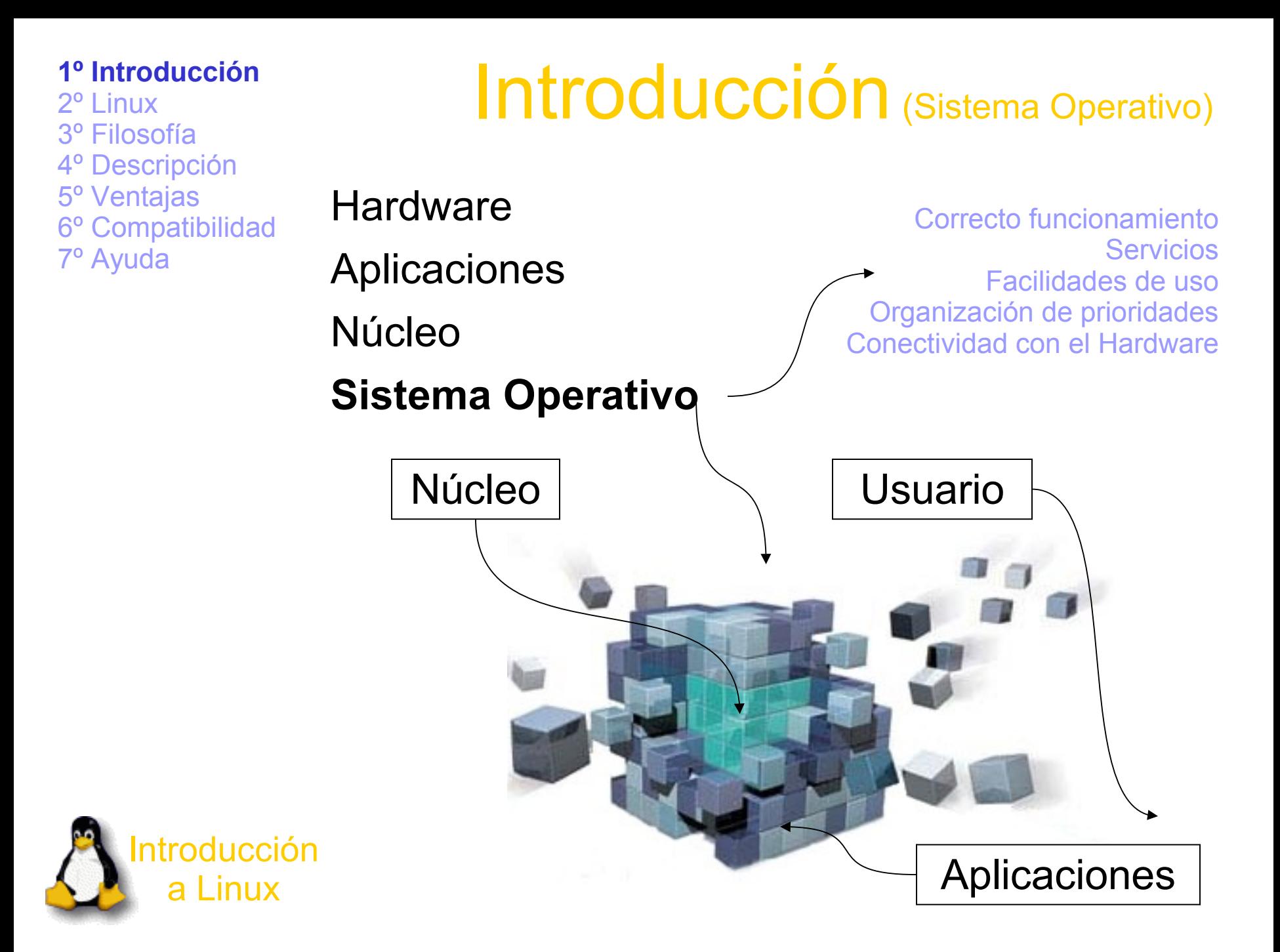

Linux

Historia

¿Dónde conseguirlo?

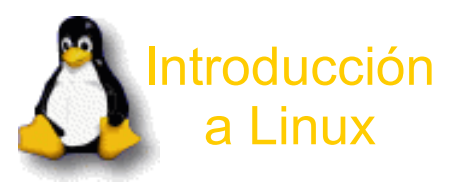

### Linux (¿Qué es Linux?)

#### **Historia**

¿Dónde conseguirlo?

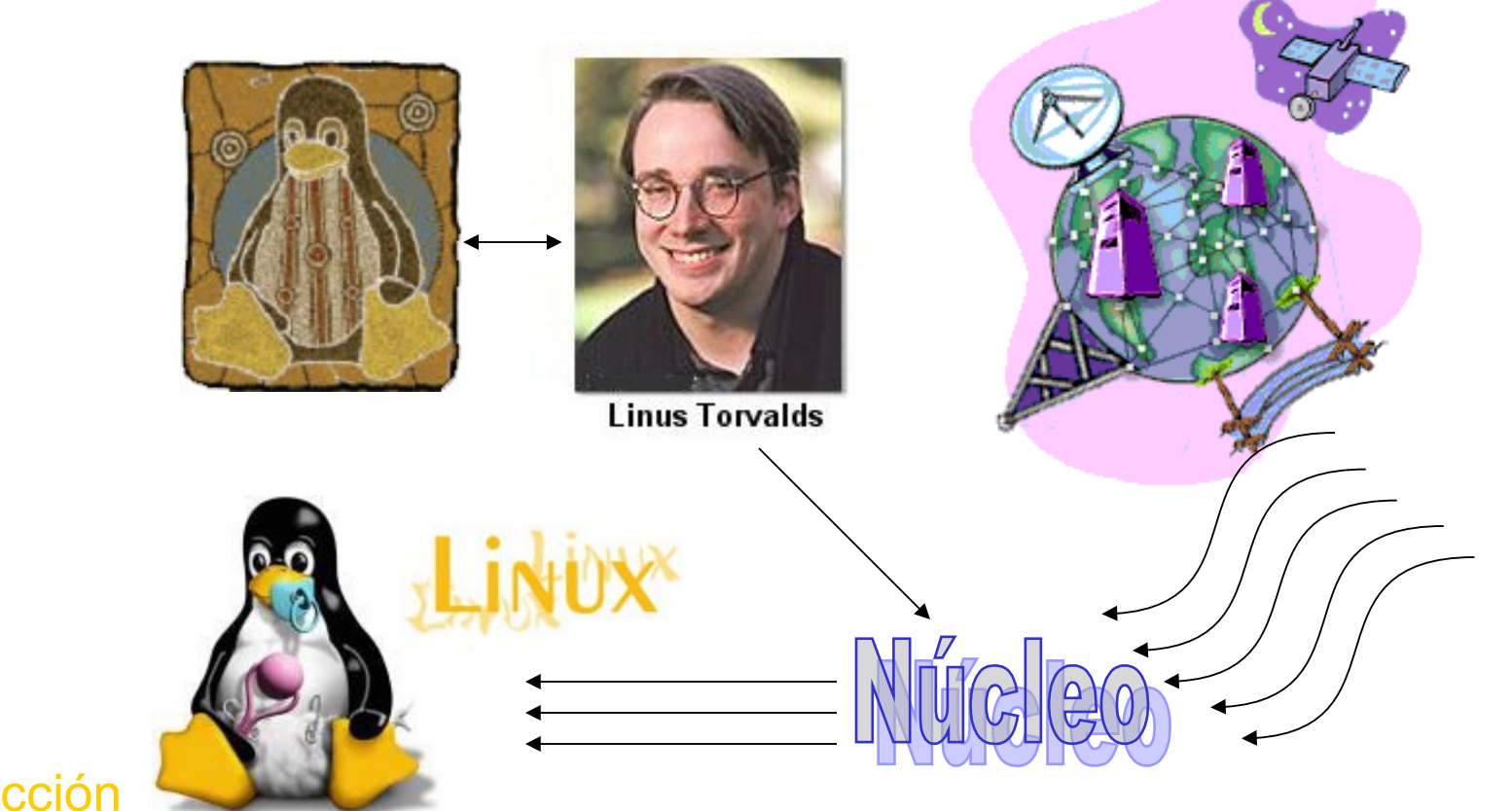

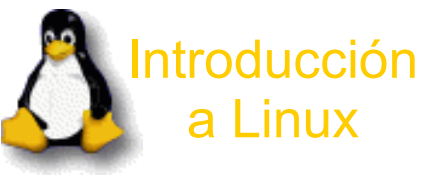

## Linux (¿Dónde conseguirlo?)

**Historia** 

#### **¿Dónde conseguirlo?**

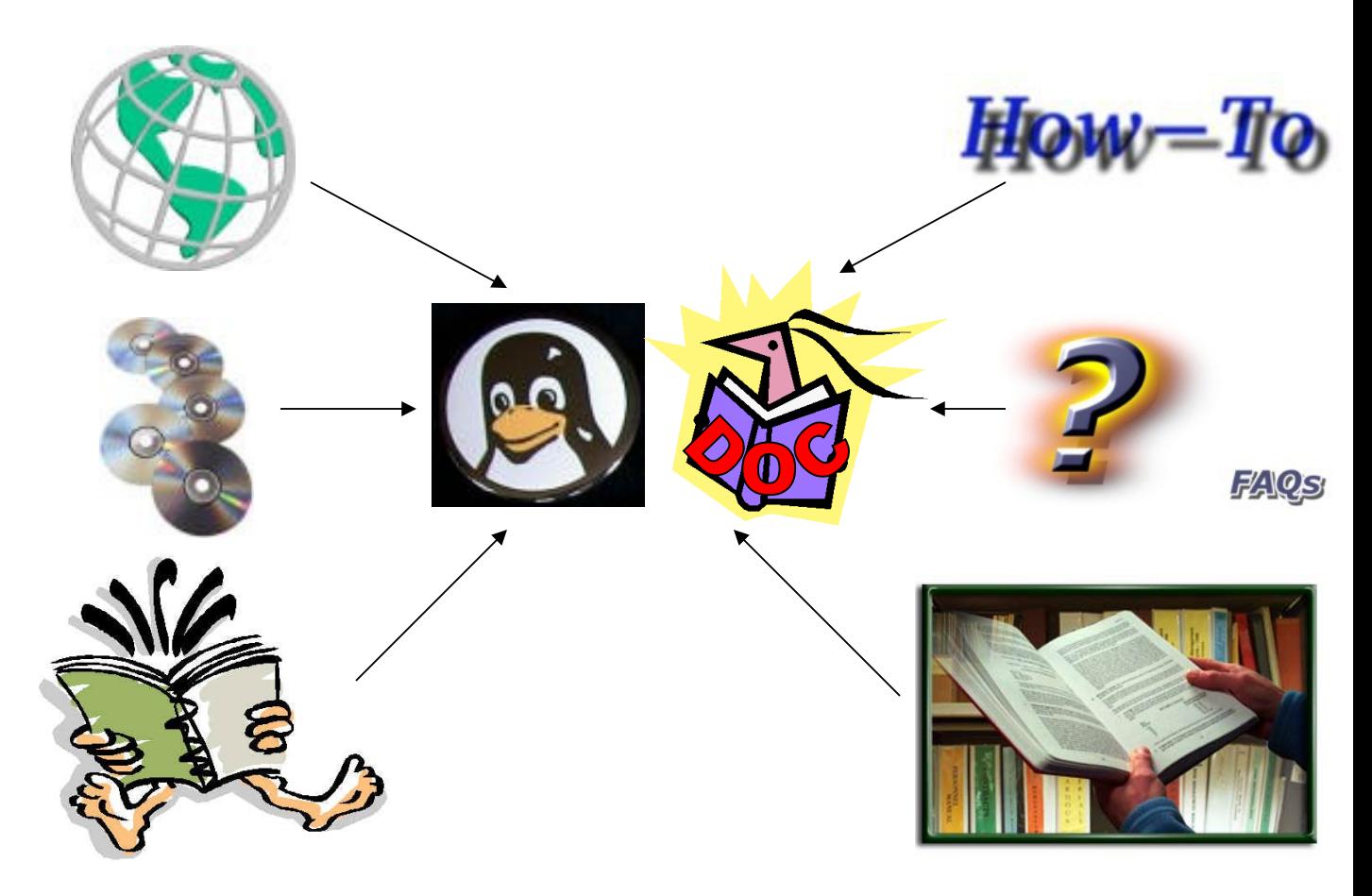

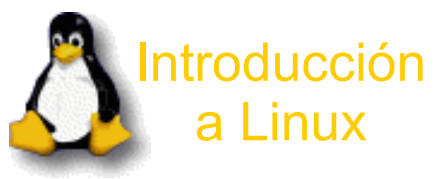

Filosofía

Software Libre GPL Núcleo **Distribuciones** 

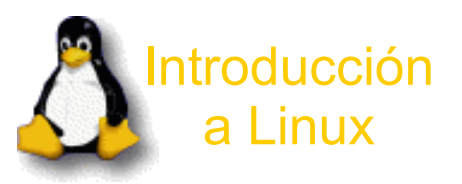

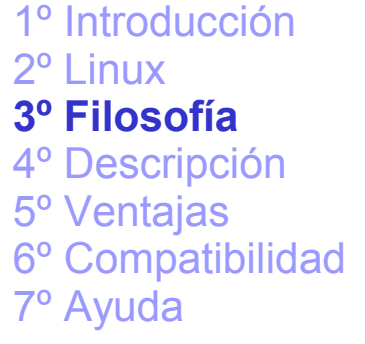

## Filosofía (Software Libre)

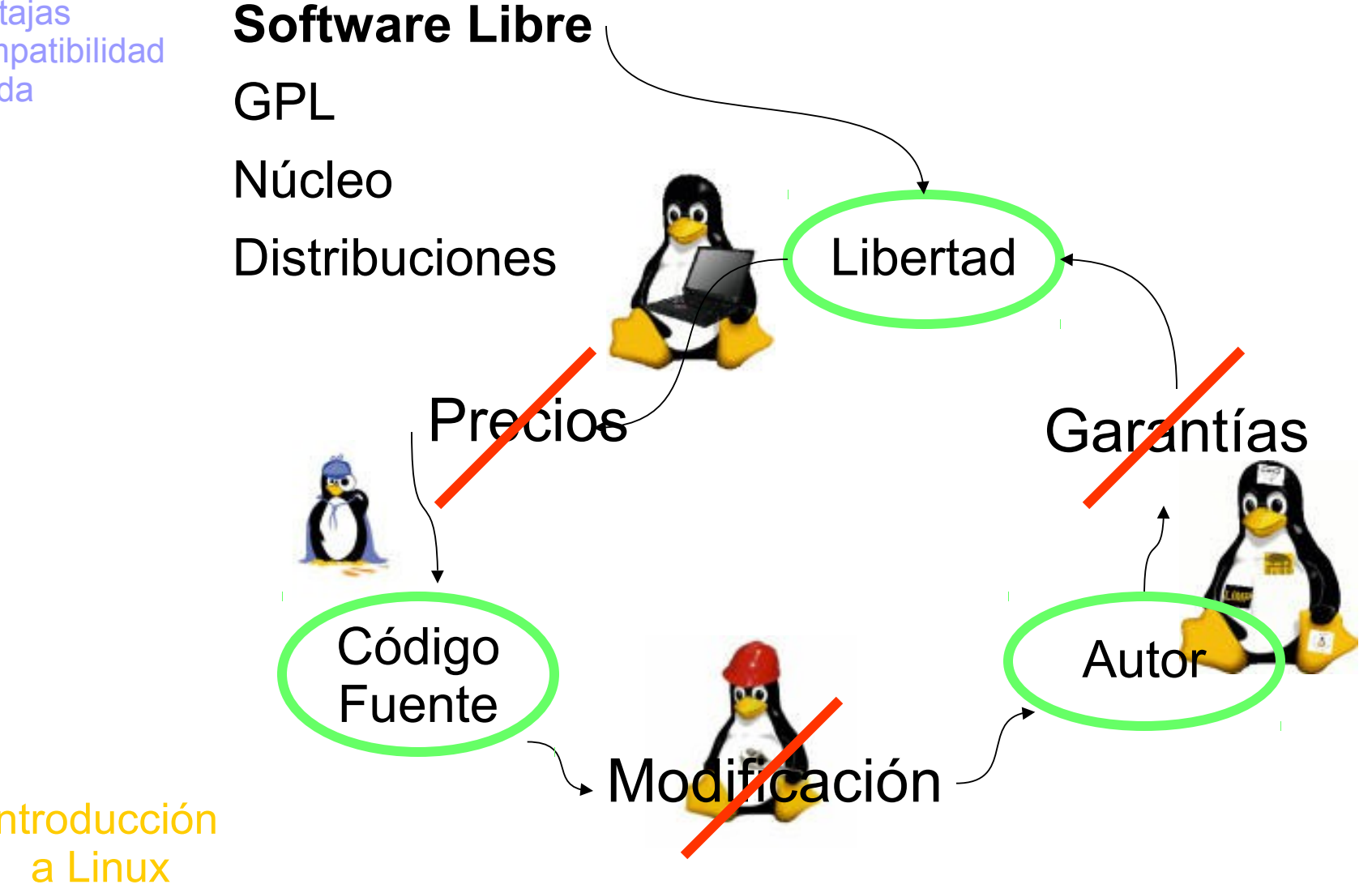

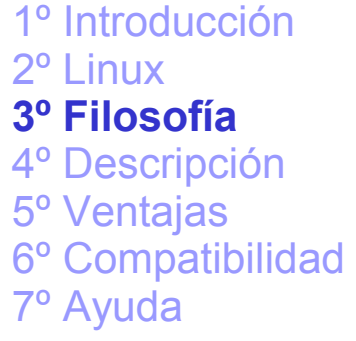

## Filosofía (GPL)

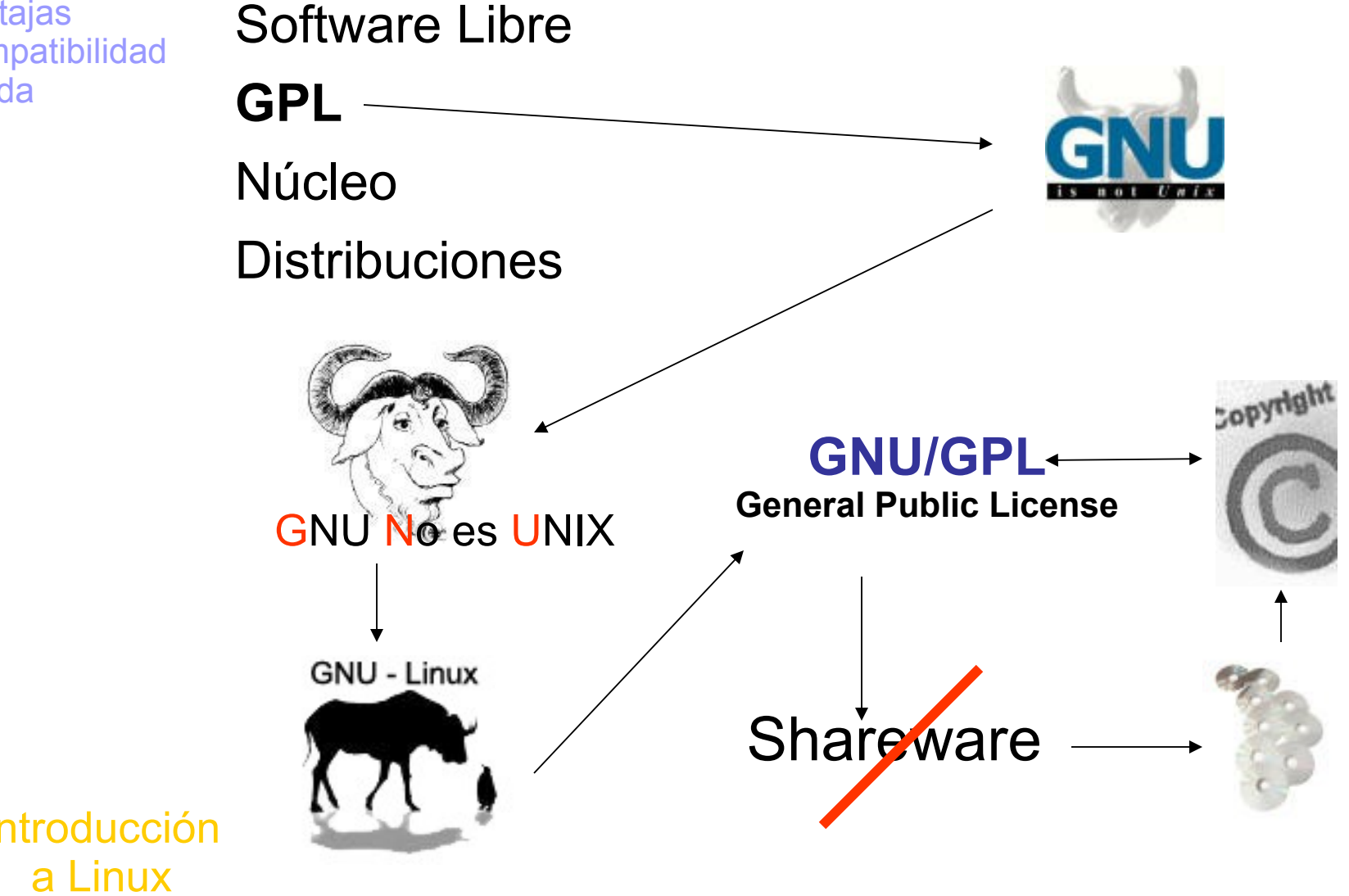

## Filosofía (Núcleo)

Software Libre GPL **Núcleo Distribuciones** 

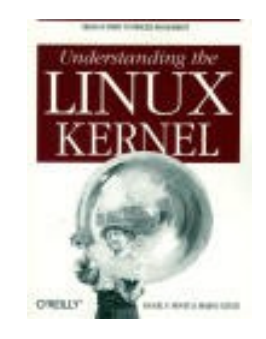

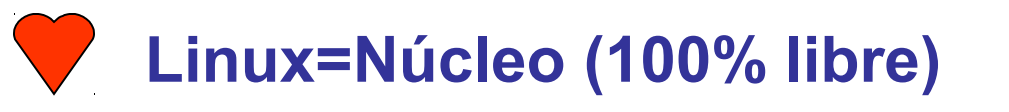

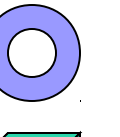

**Núcleo 95% compatible con UNIX**

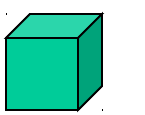

**Originalmente para 80386**

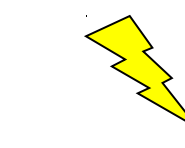

**Desarrollado por Internet**

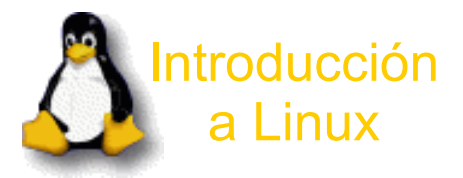

## Filosofía (Distribuciones)

Software Libre GPL Núcleo **Distribuciones**

Formadas por paquetes **Competitividad** 

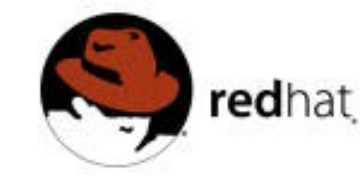

debian

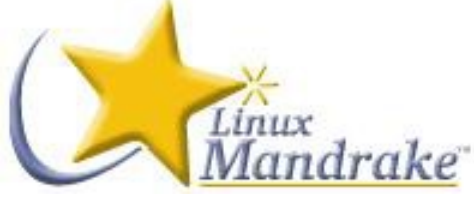

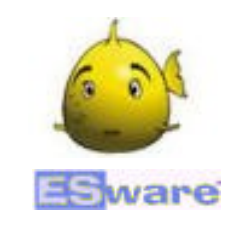

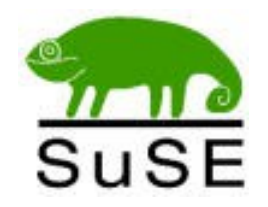

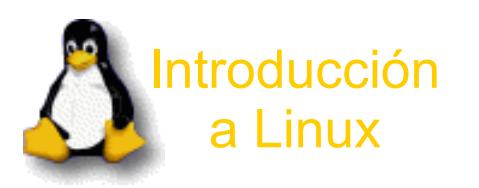

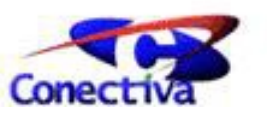

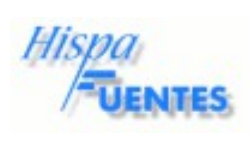

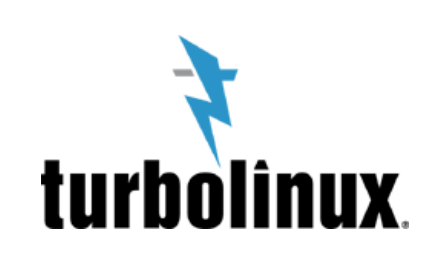

1º Introducción 2º Linux 3º Filosofía

#### **4º Descripción**

5º Ventajas 6º Compatibilidad 7º Ayuda

## Descripción

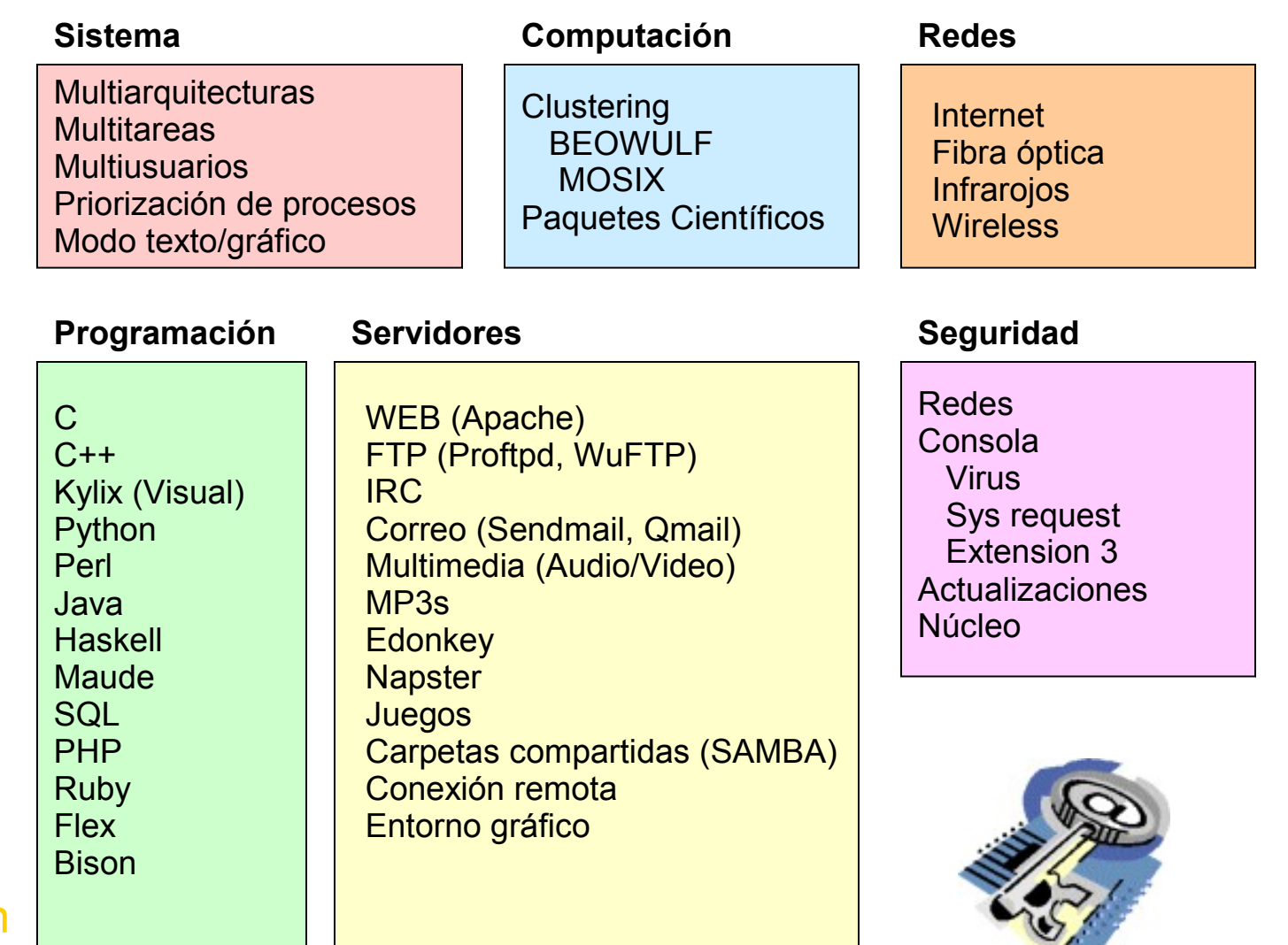

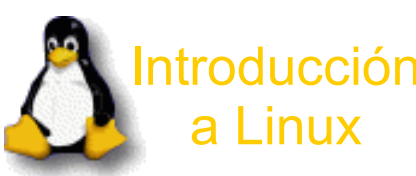

7º Ayuda

## Ventajas

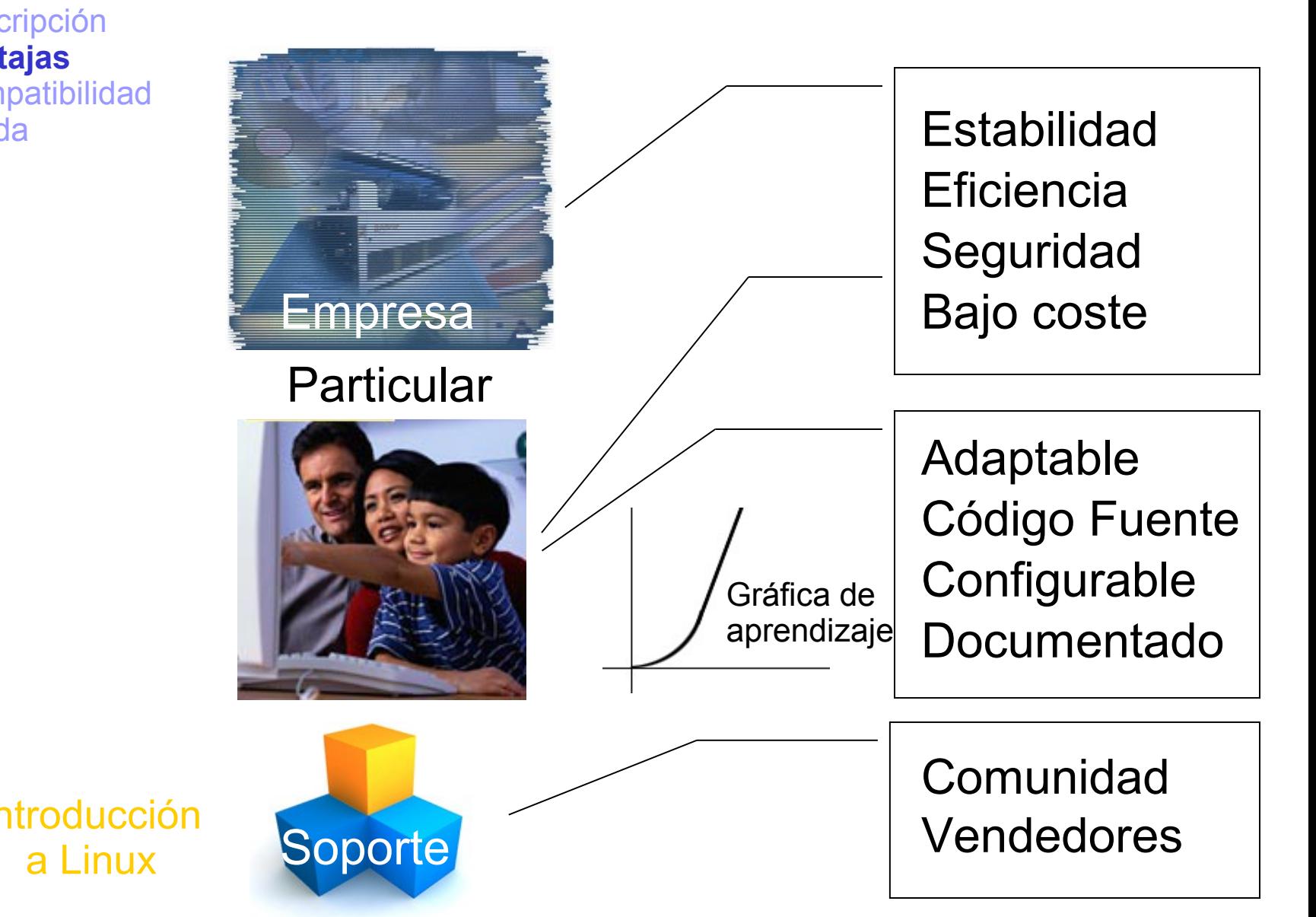

## **Compatibilidad**

**Hardware** Entorno gráfico Administradores de ventanas Aplicaciones Juegos

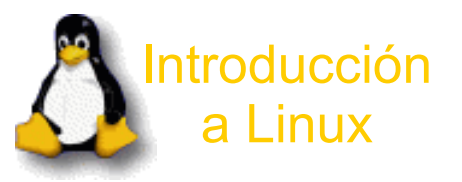

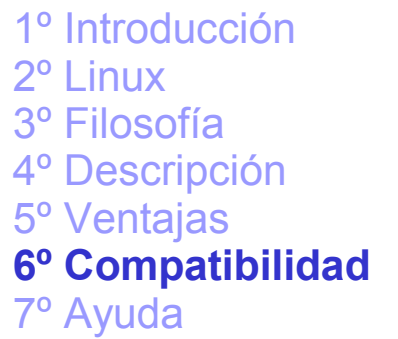

## Compatibilidad (Hardware)

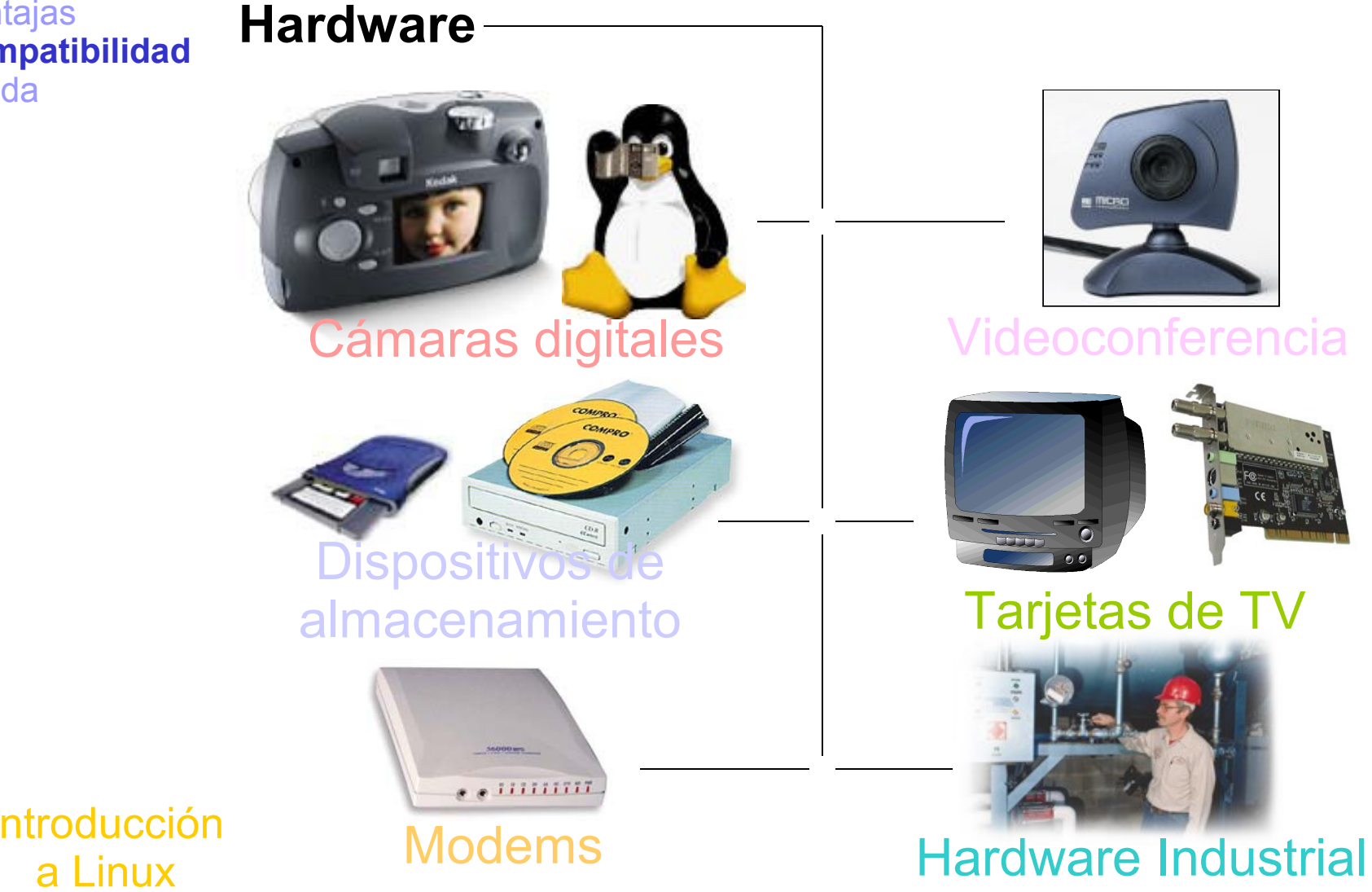

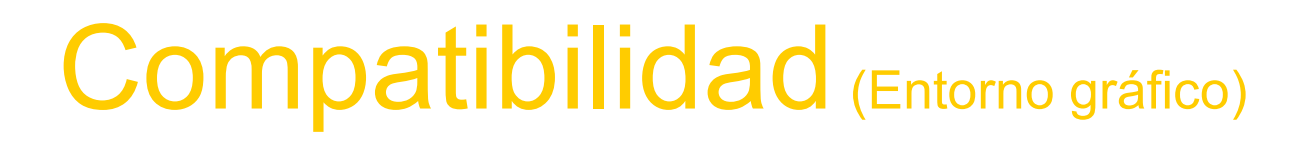

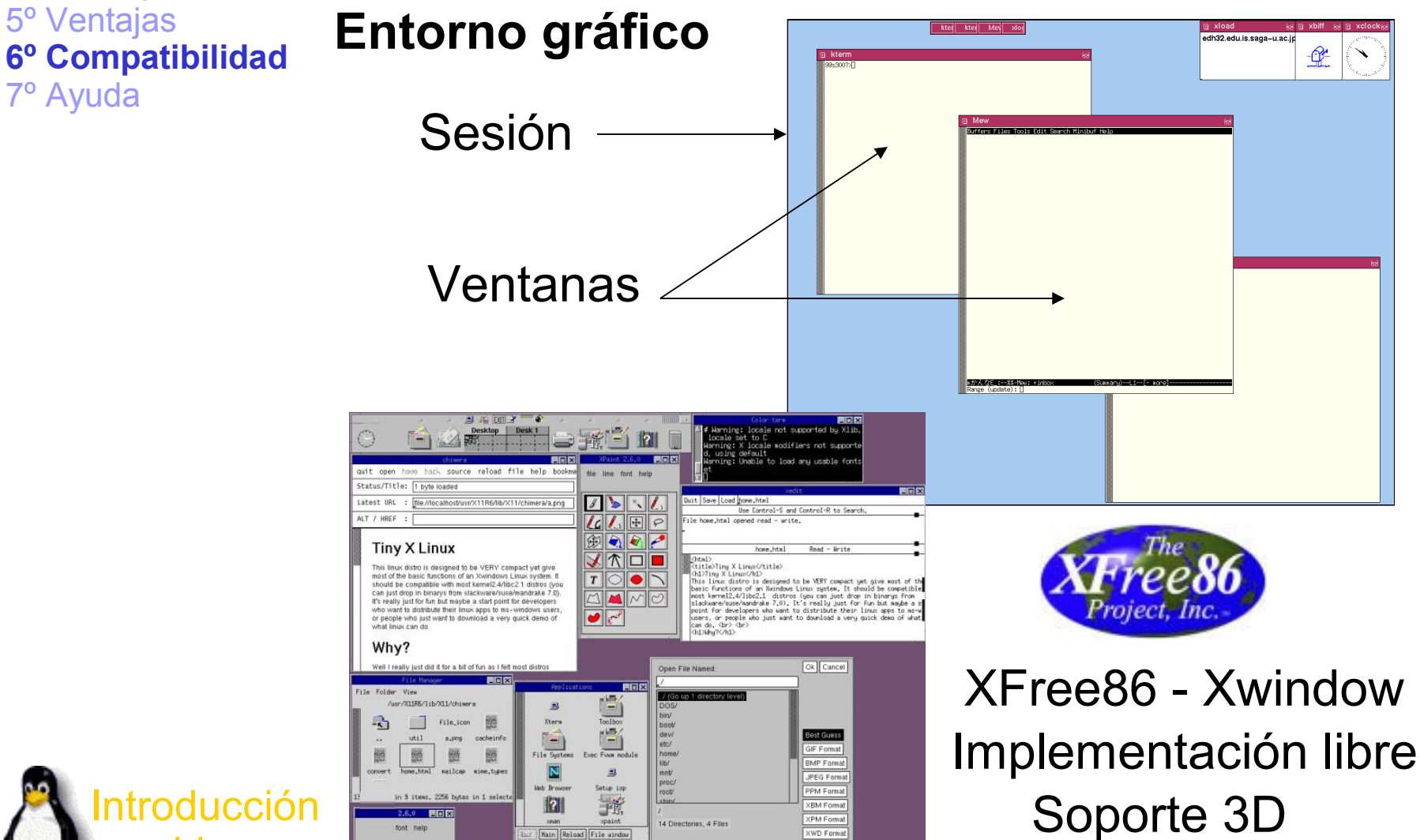

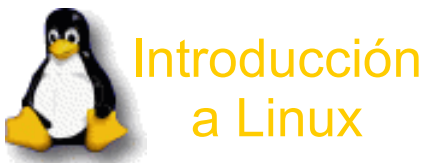

4º Descripción

2º Linux

3º Filosofía

5º Ventajas

7º Ayuda

# Compatibilidad (Admin de ventanas)

#### Administradores de ventanas (fvwm95)

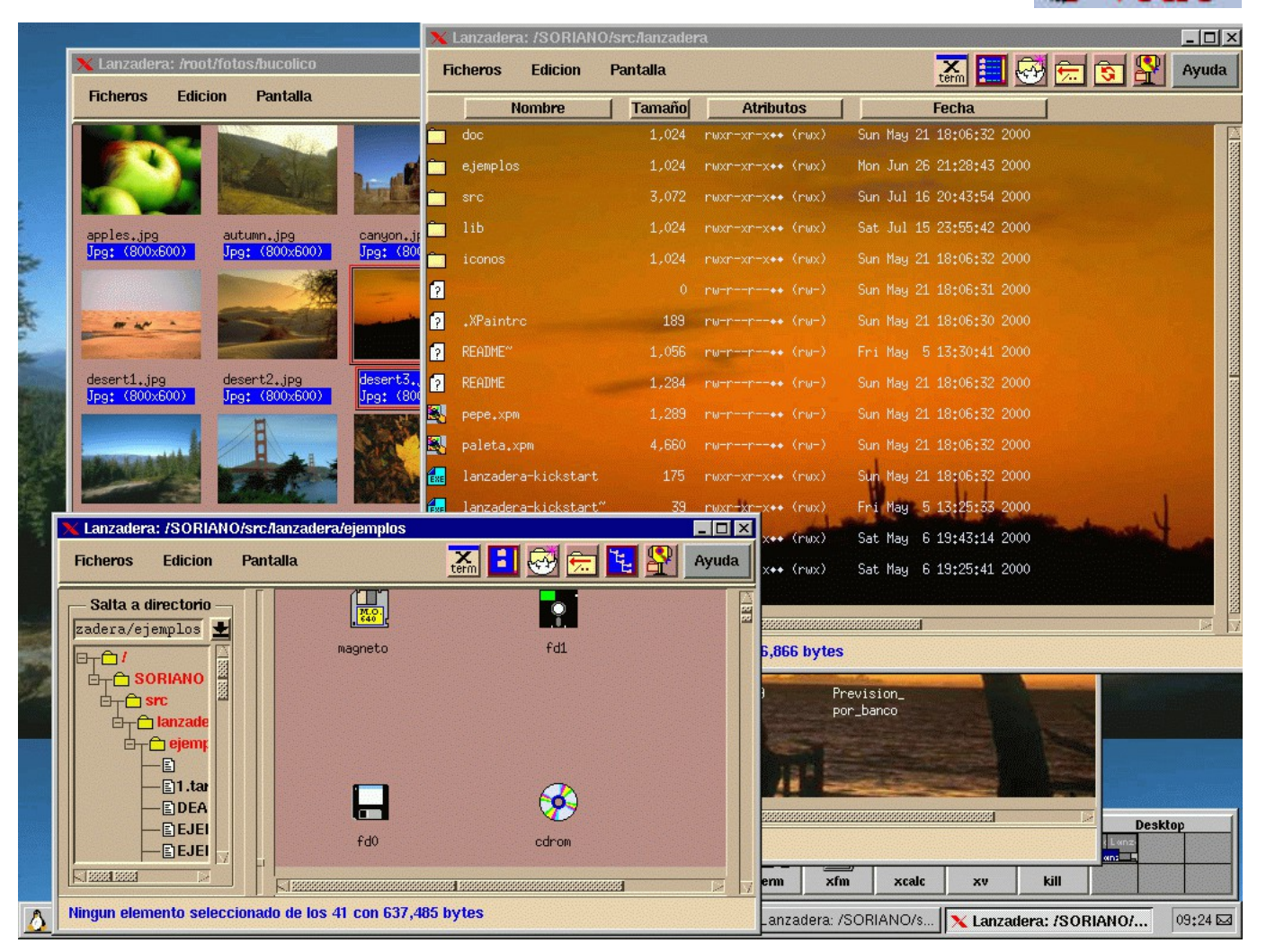

ntroducción a Linux

# Compatibilidad (Admin de ventanas)

### Administradores de ventanas (KDE)

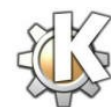

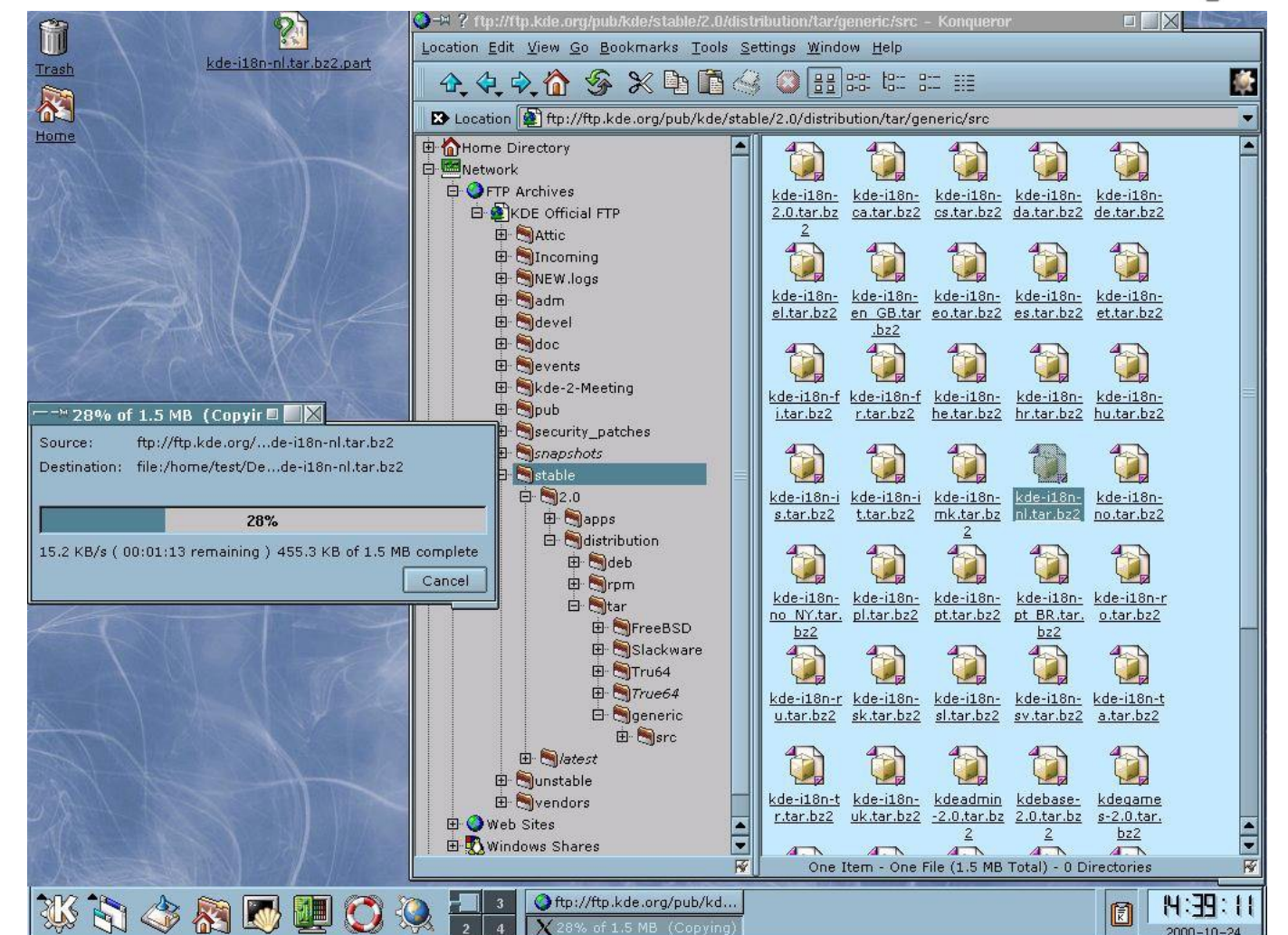

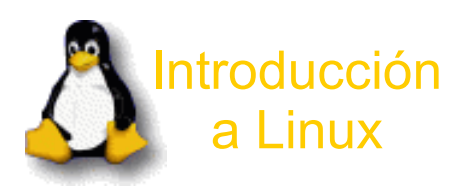

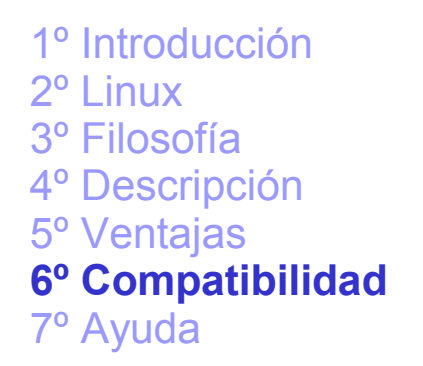

# Compatibilidad (Admin de ventanas)

### Administradores de ventanas (Gnome)

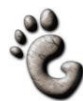

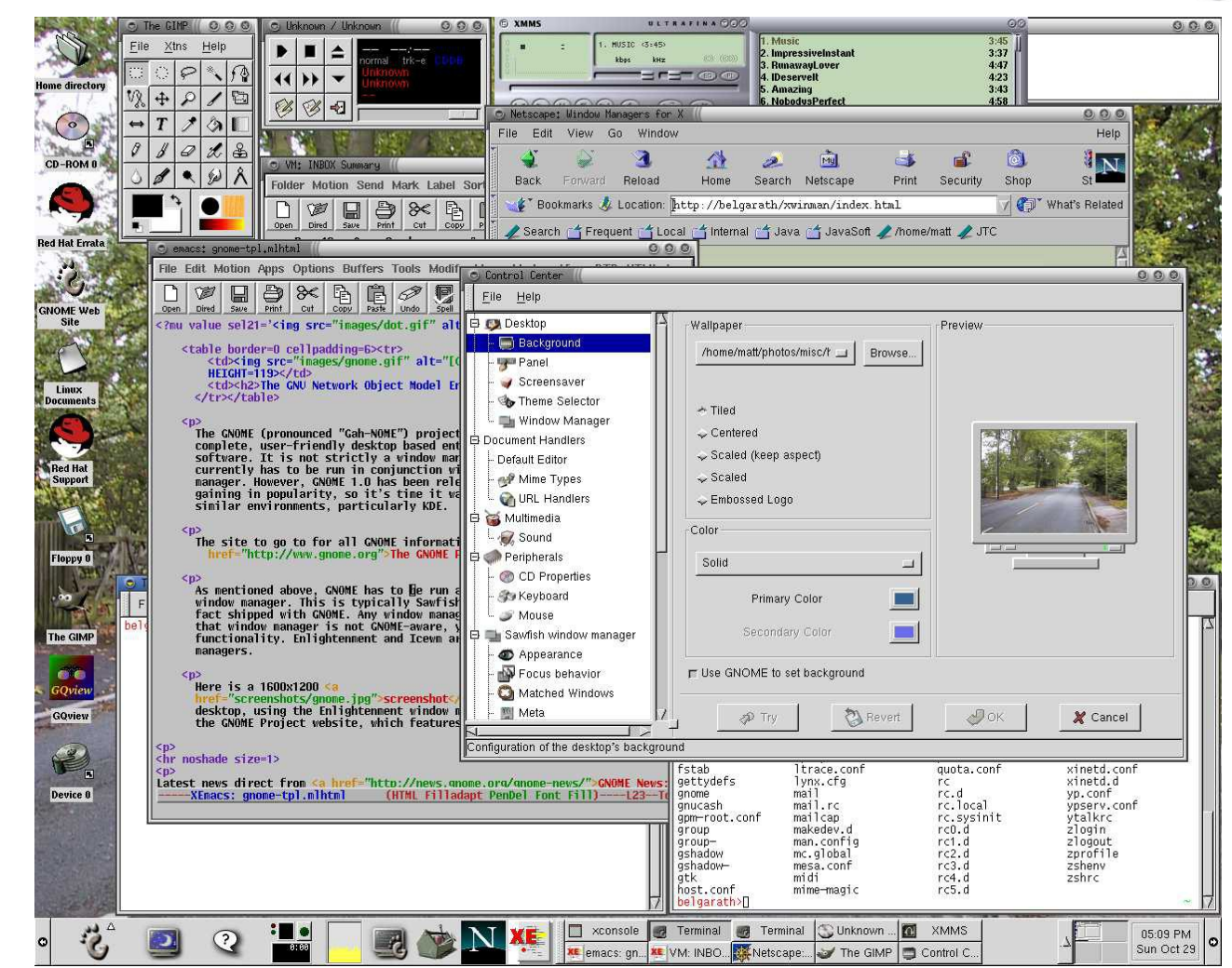

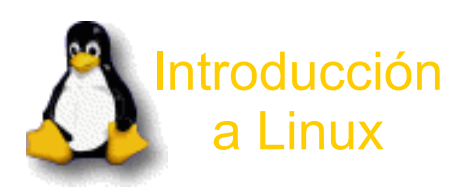

# Compatibilidad (Admin de ventanas)

### Administradores de ventanas (Enlightenment)

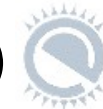

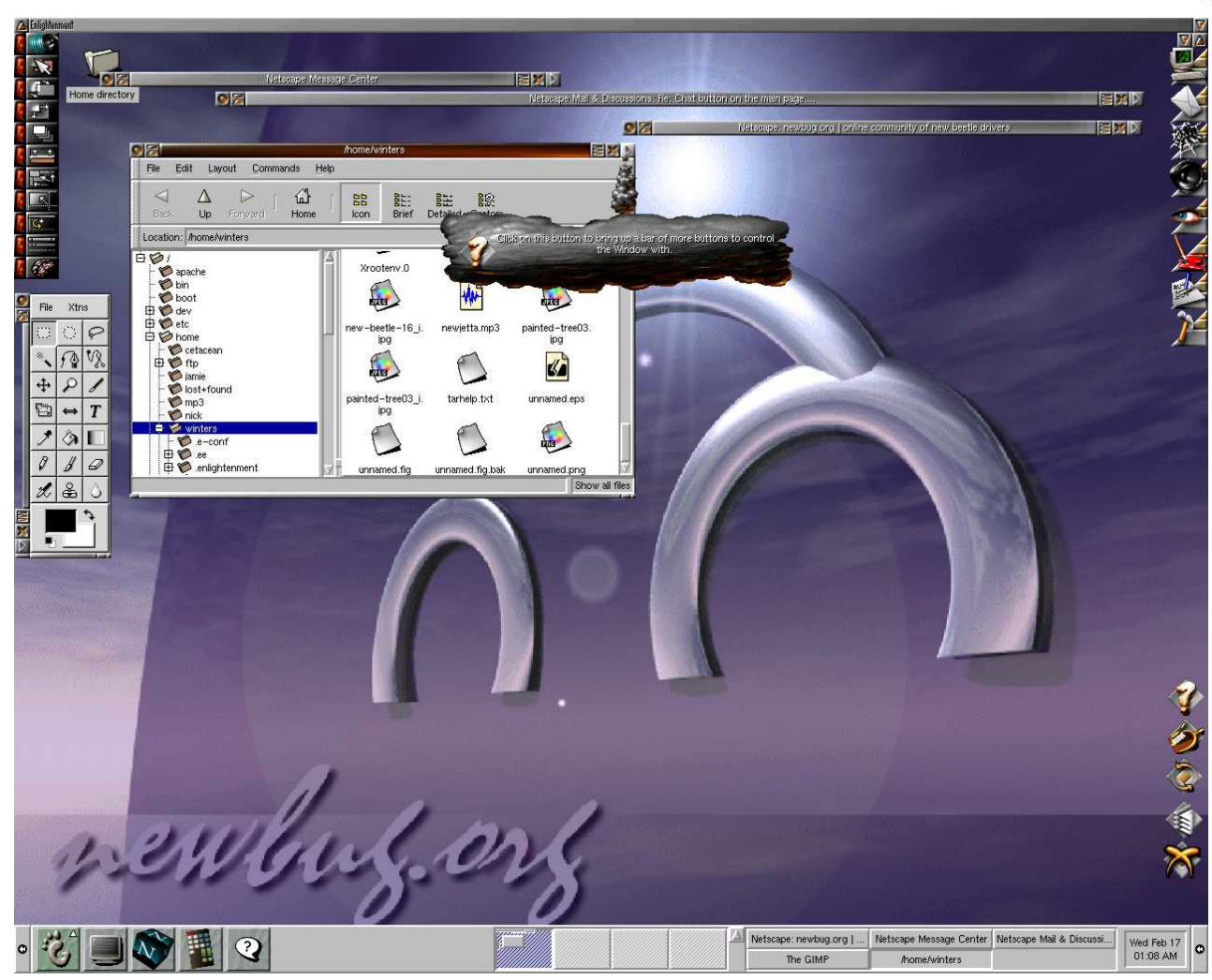

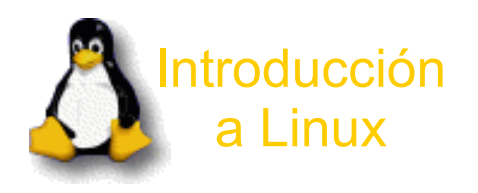

# Compatibilidad (Admin de ventanas)

### Administradores de ventanas (WindowMaker) [

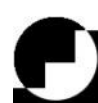

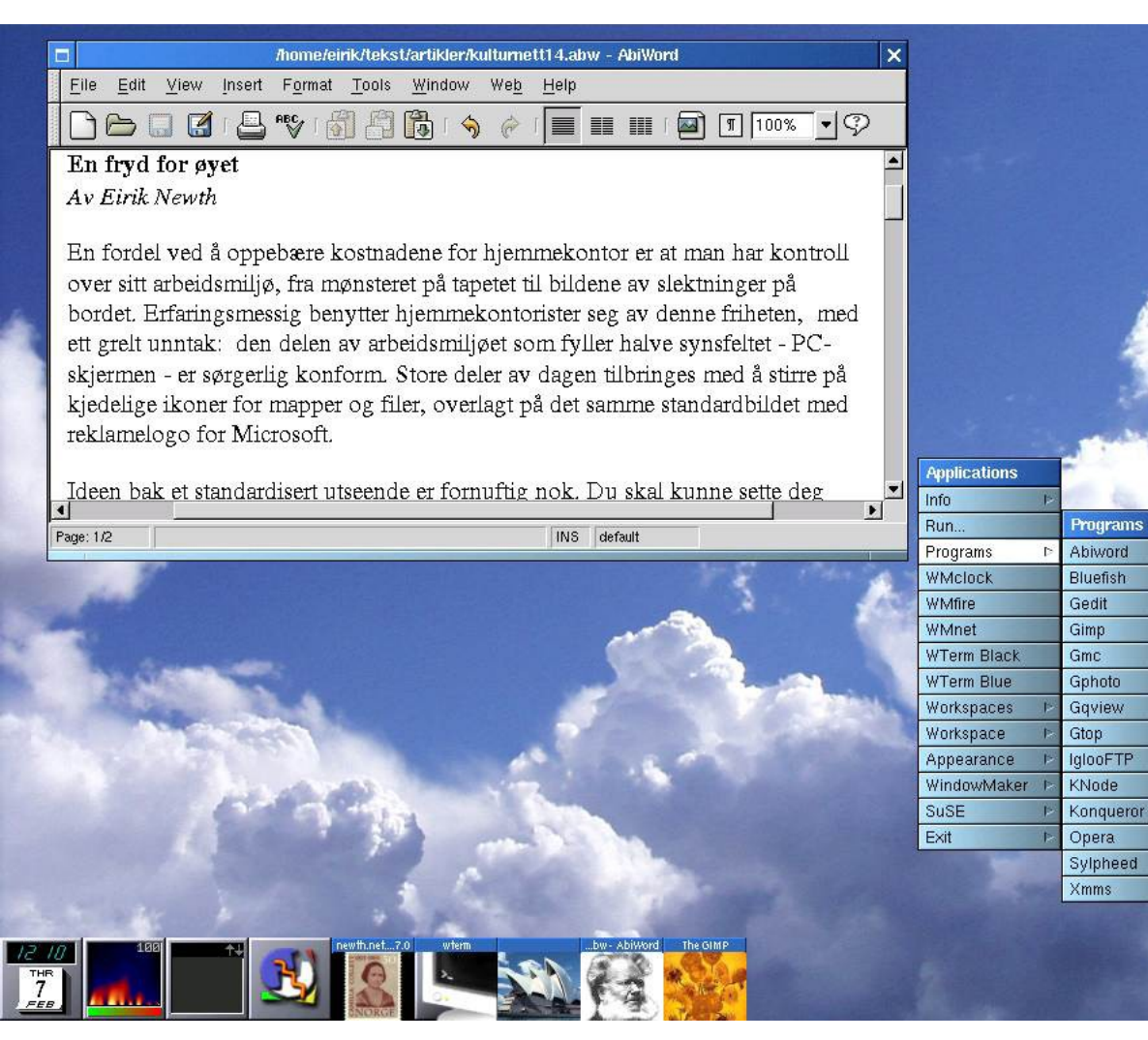

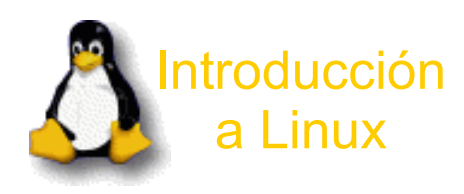

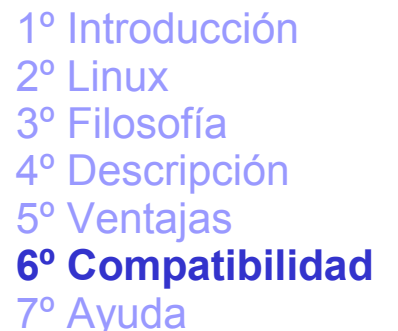

# Compatibilidad (Admin de ventanas)

#### Administradores de ventanas (3DWM)

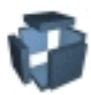

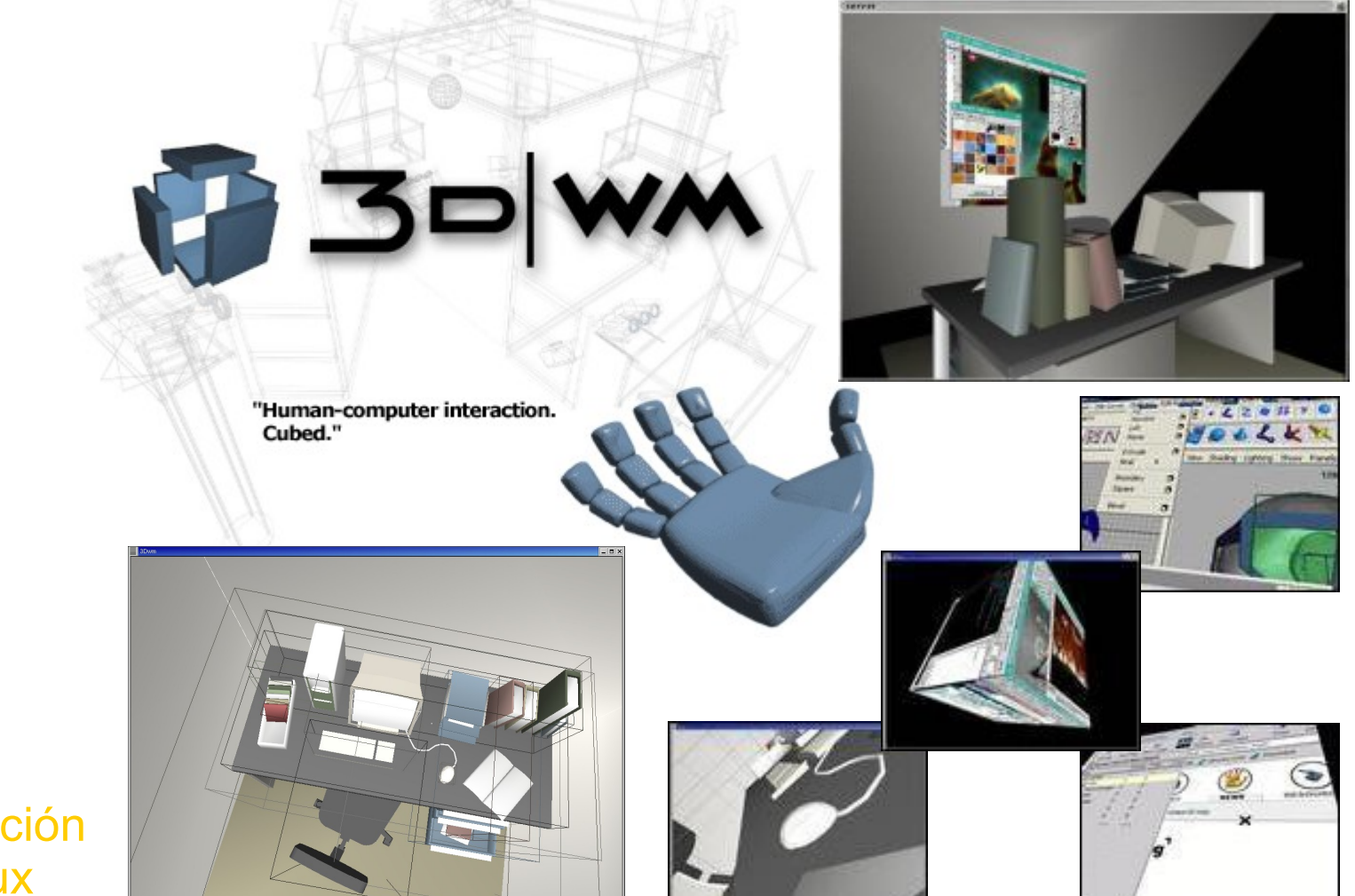

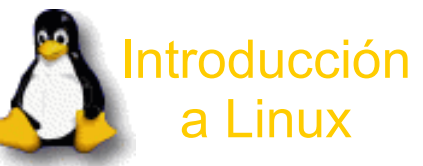

# Compatibilidad (Aplicaciones)

### Aplicaciones (The Gimp)

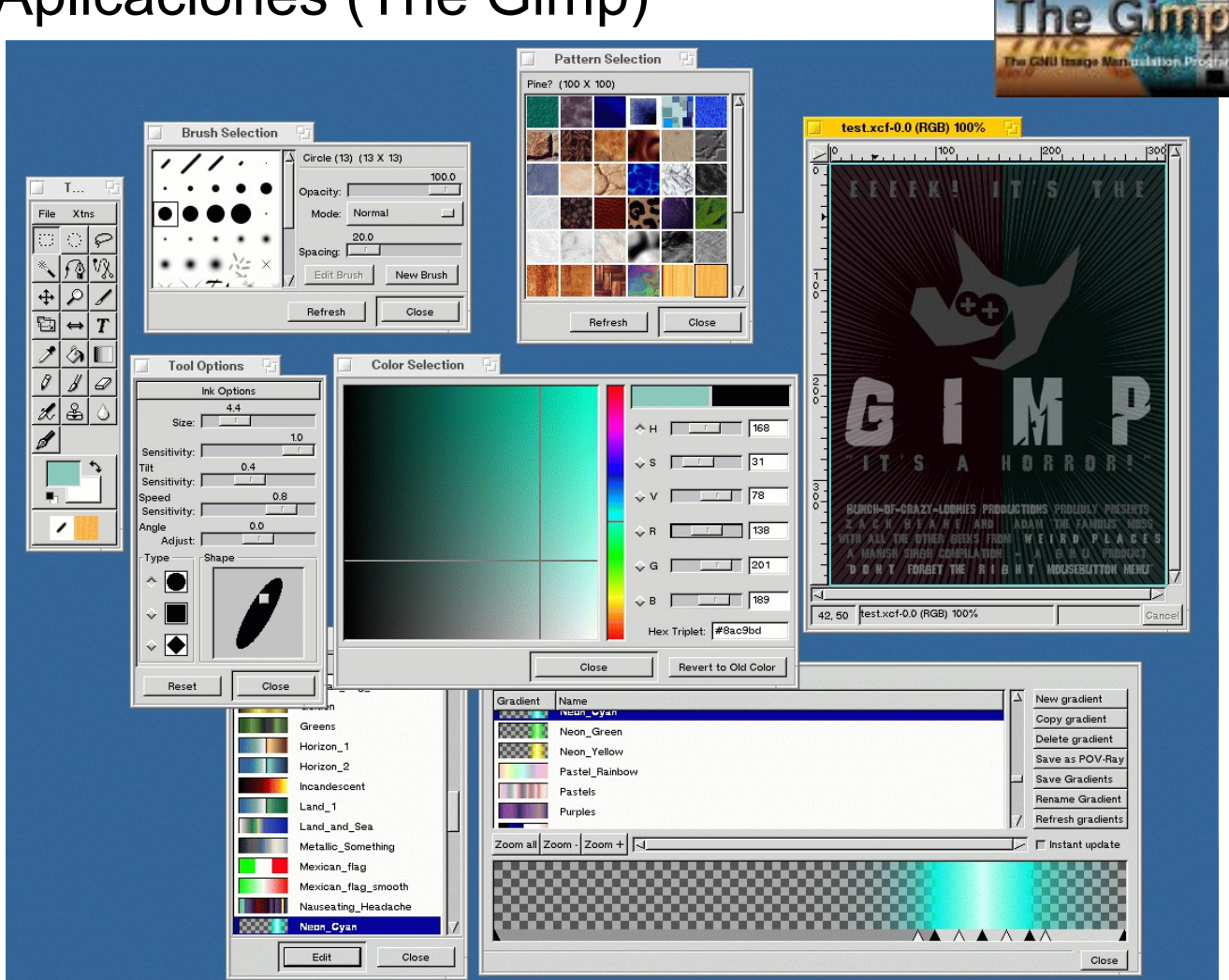

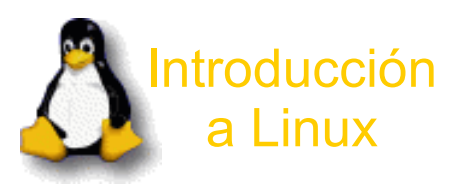

### Compatibilidad (Aplicaciones)

### Aplicaciones (StarOffice)

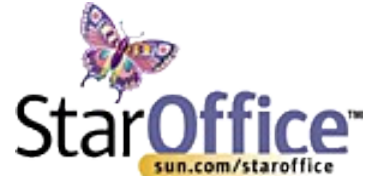

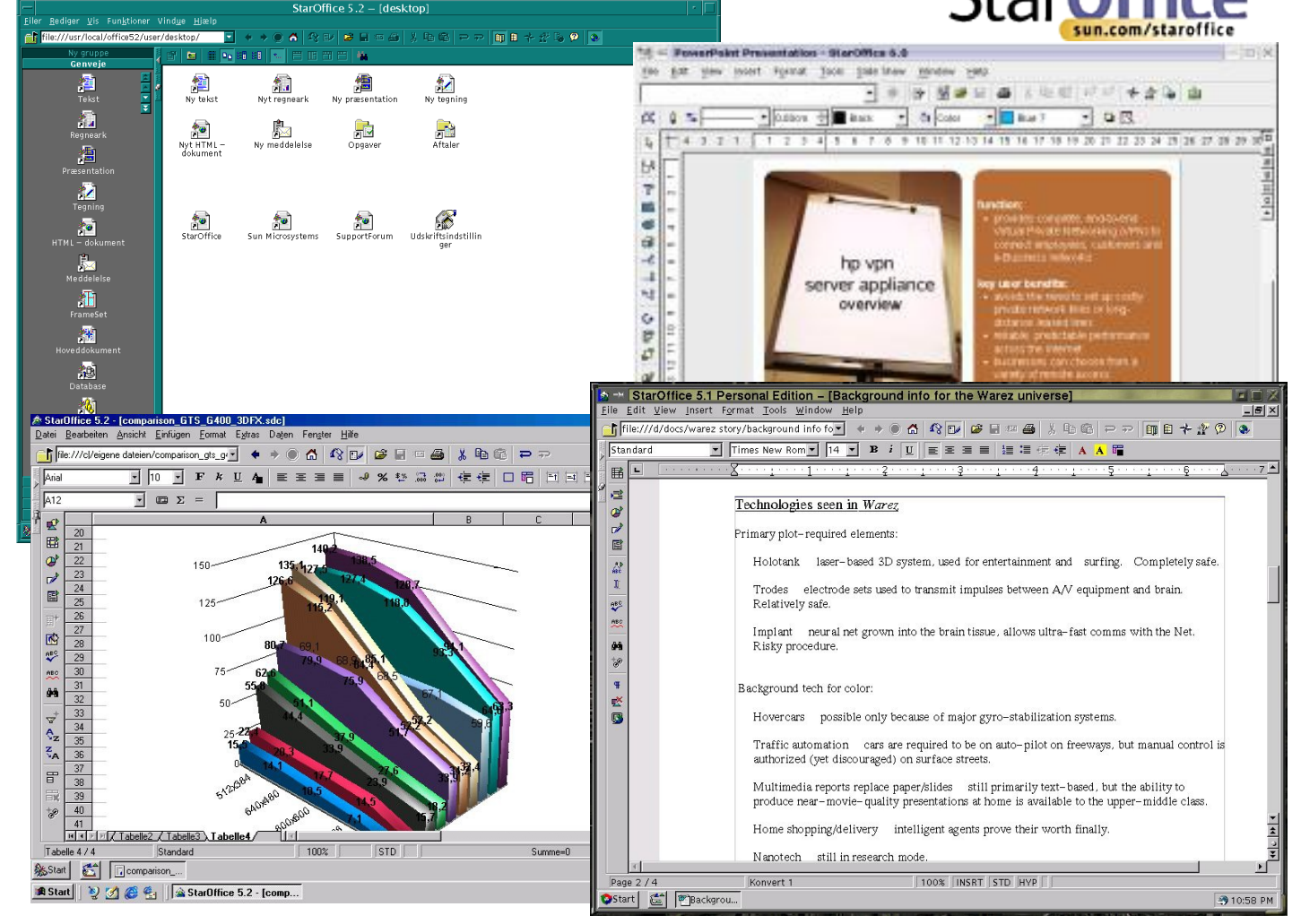

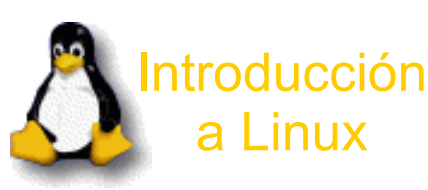

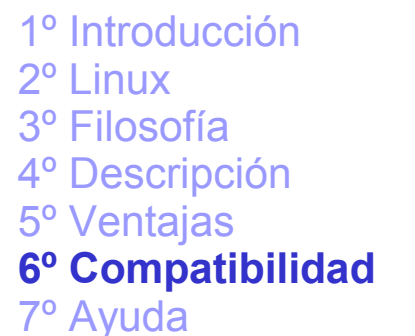

# Compatibilidad (Aplicaciones)

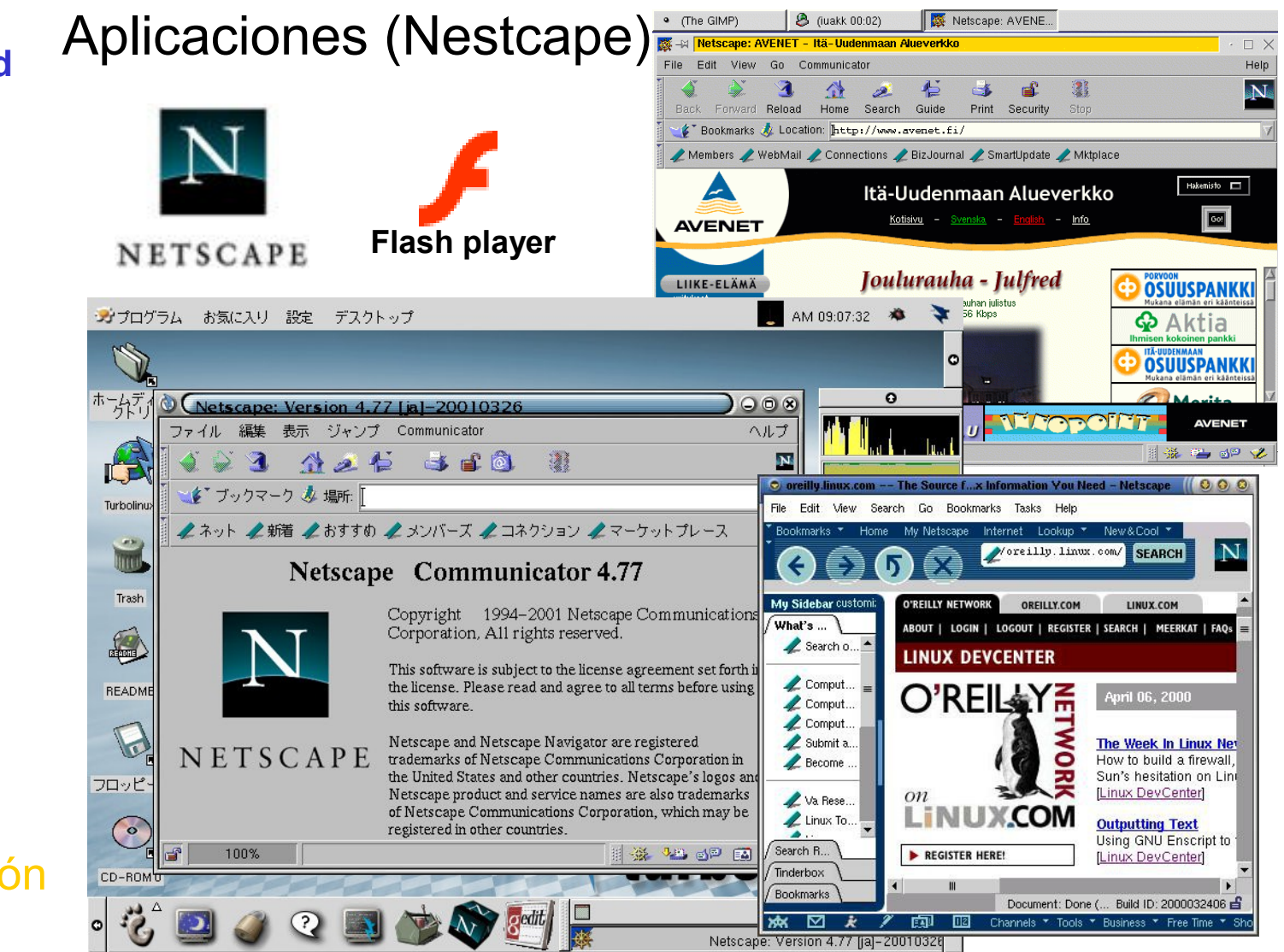

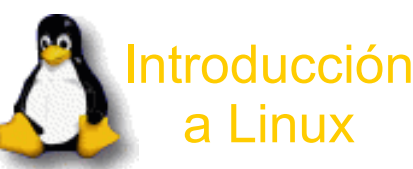

# Compatibilidad (Aplicaciones)

Aplicaciones (Konqueror)

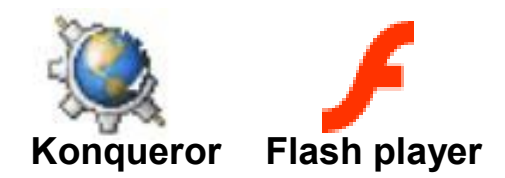

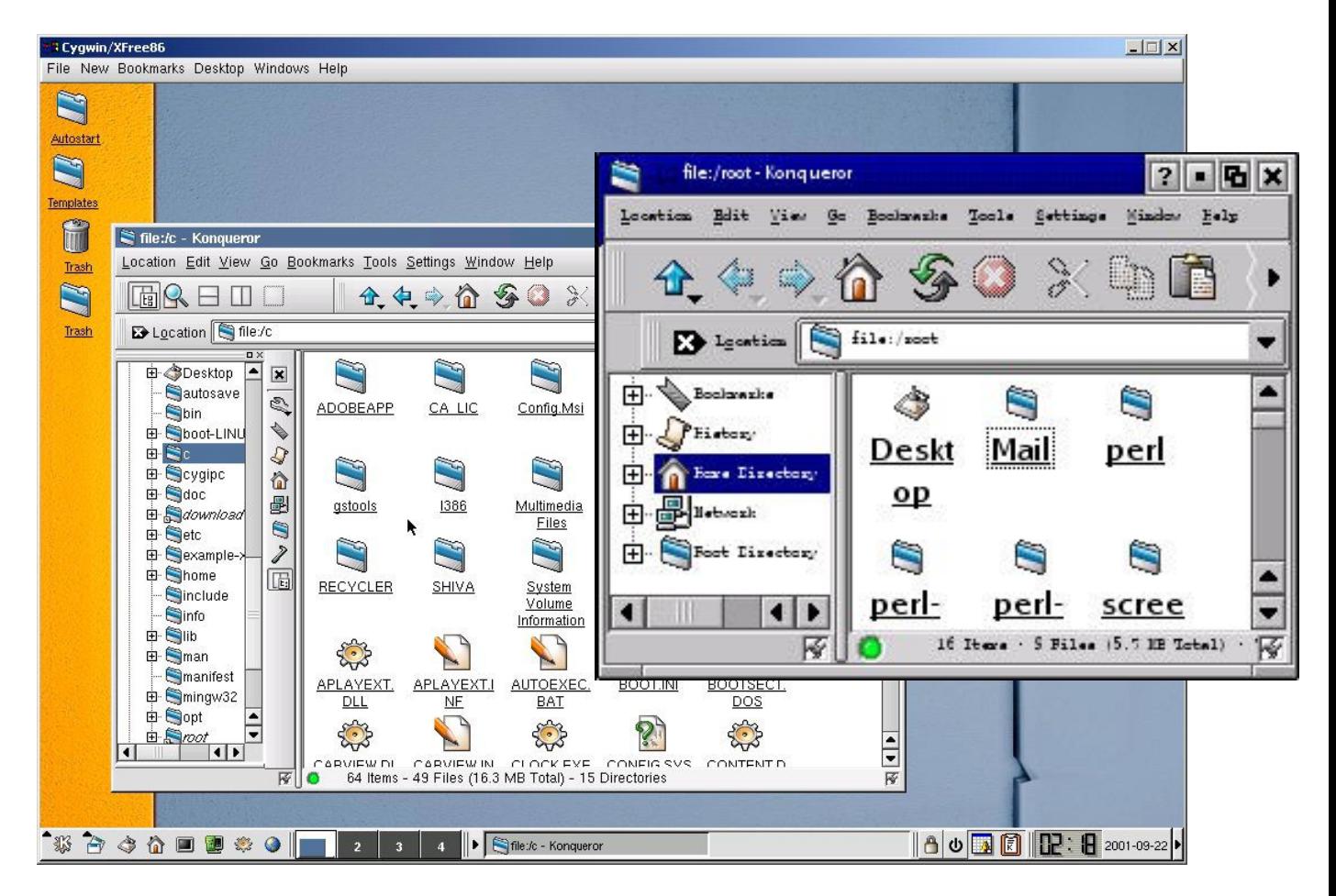

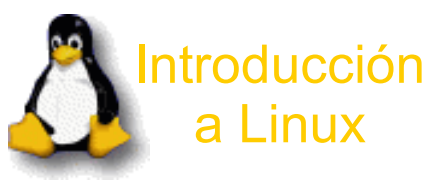

## Compatibilidad (Aplicaciones)

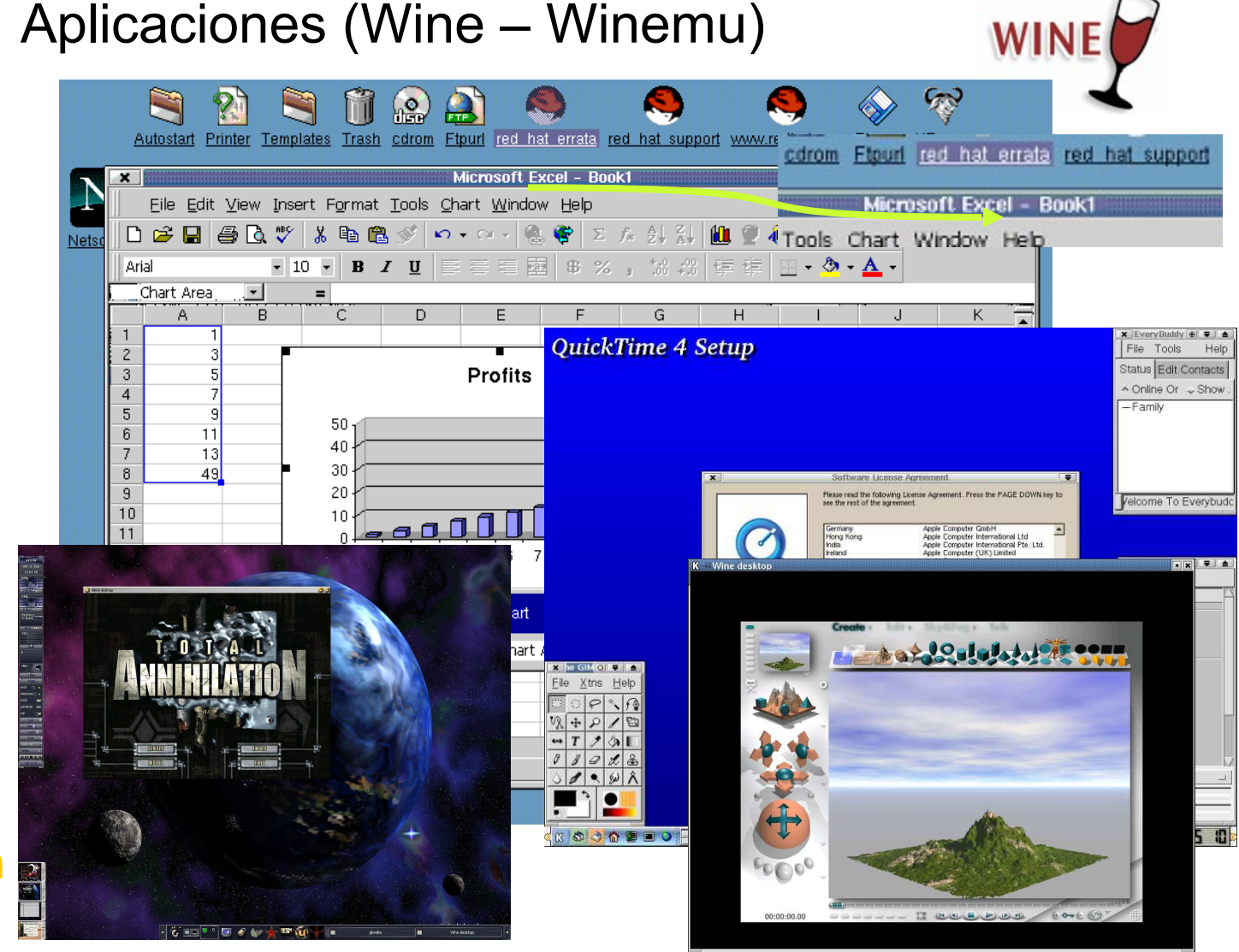

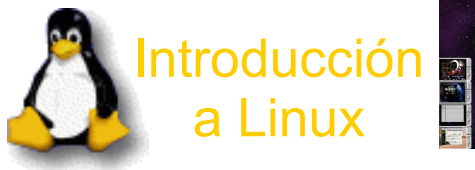

7º Ayuda

## Compatibilidad (Aplicaciones)

#### Aplicaciones

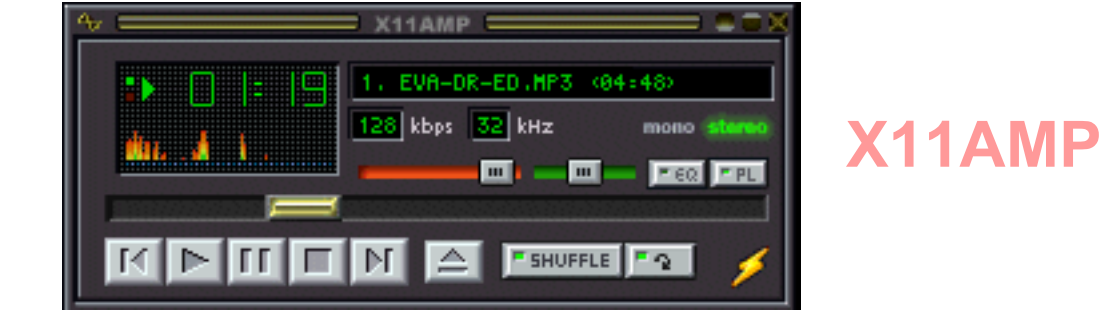

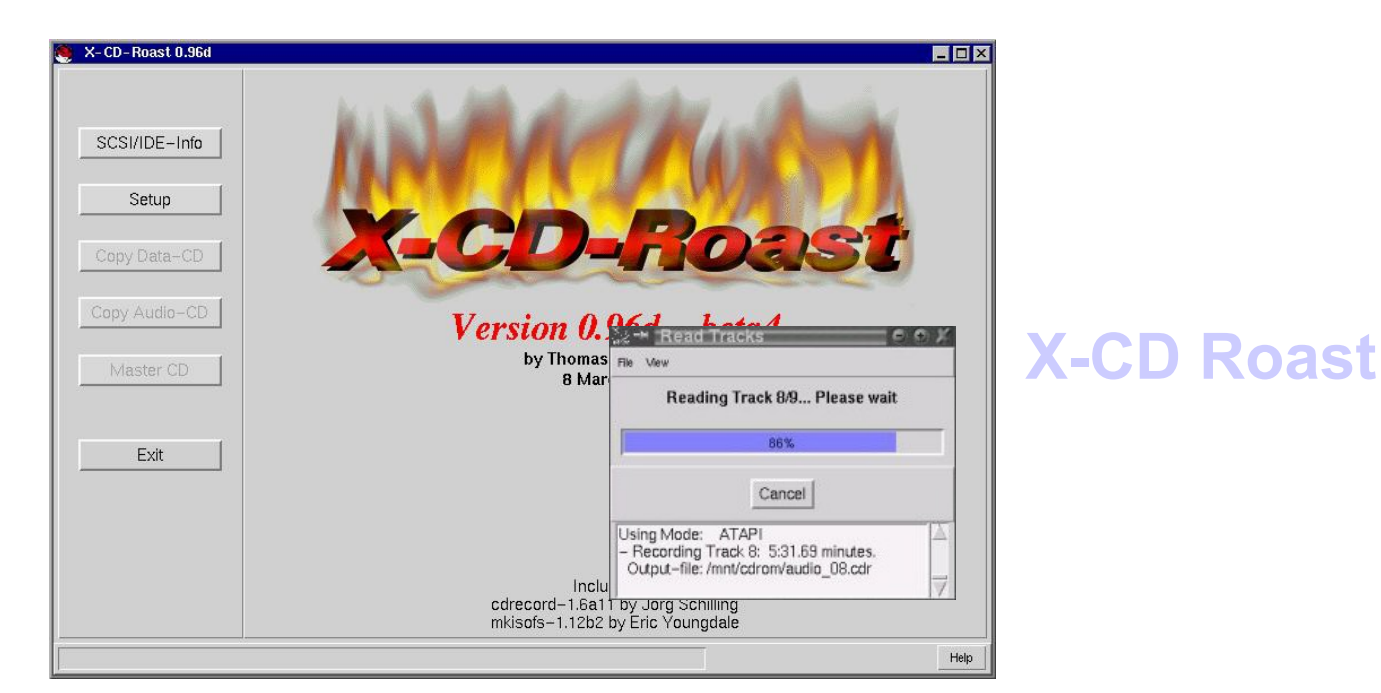

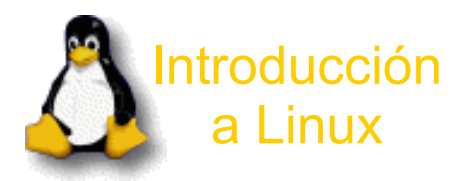

## Compatibilidad (Juegos)

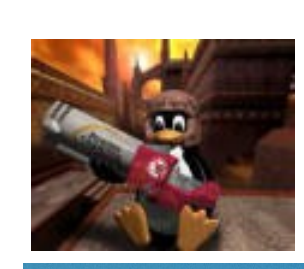

Juegos

**Quake**

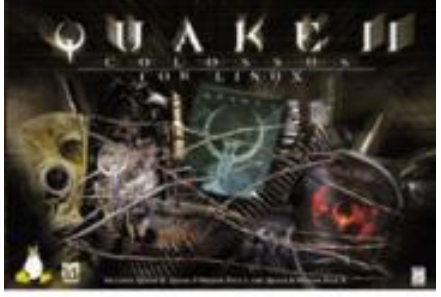

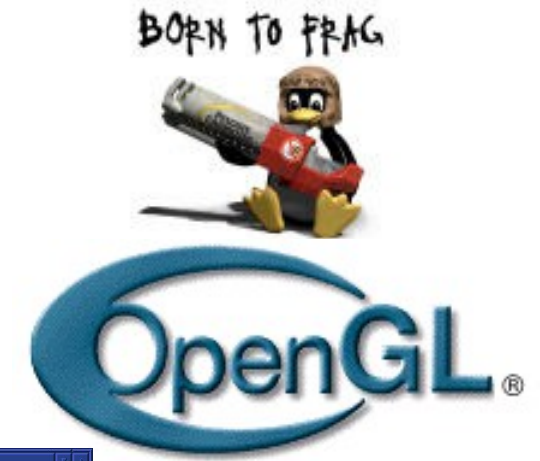

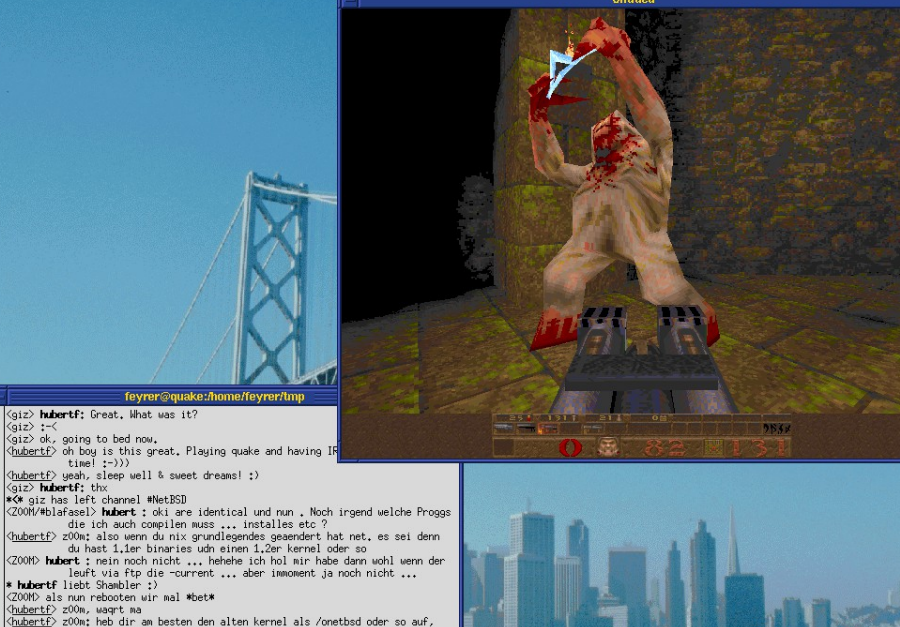

TO

und beim :-Prompt des bootloaders kannst dann onetbsd eingeben, u<br>den alten kernel zu booten.

h<u>ubertf</u>> FYI ;)<br>\*\* CTCP PING reply from ZOOM: 7 seconds

cl bubertf (+i) on #BlaEasel

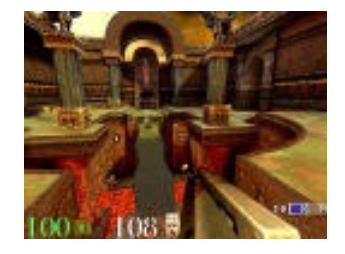

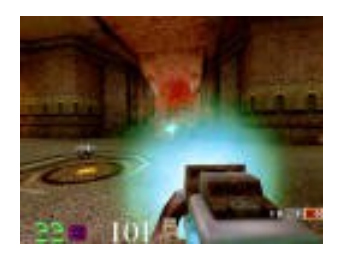

此

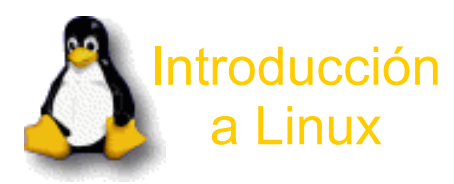

## Compatibilidad (Juegos)

Juegos **Unreal Tournament**

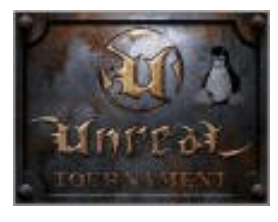

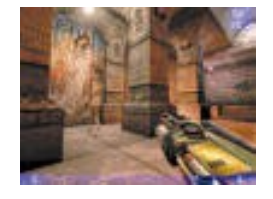

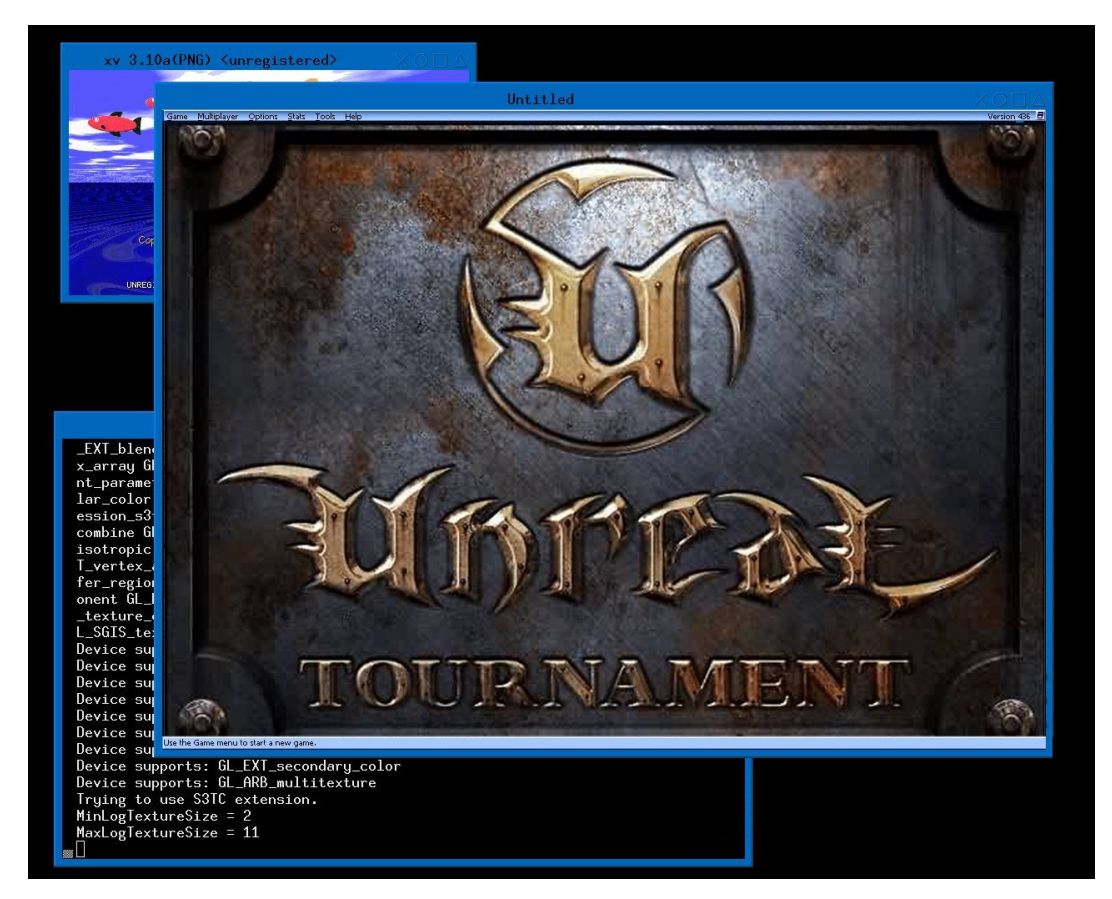

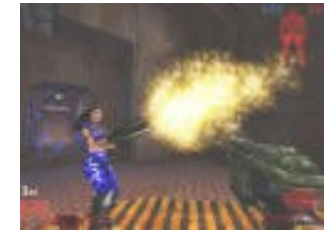

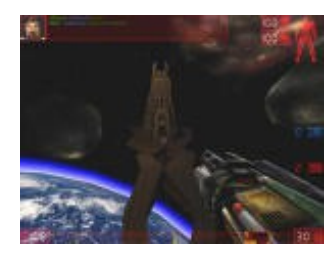

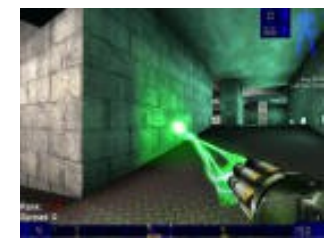

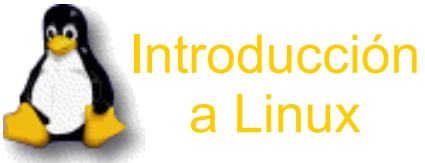

## Compatibilidad (Juegos)

Juegos **Starcraft**

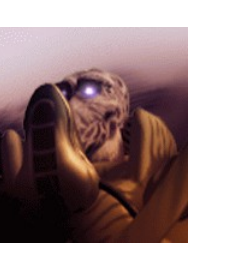

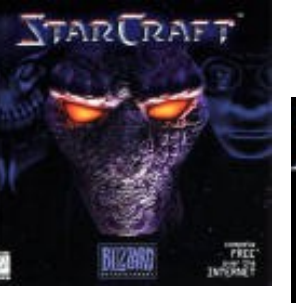

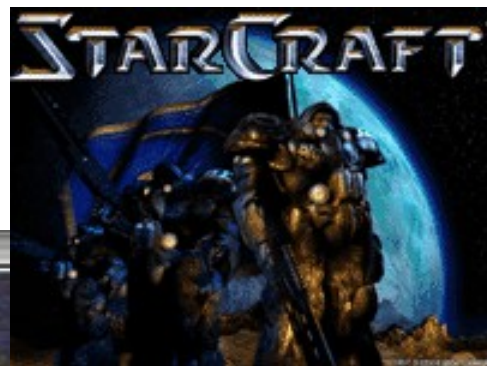

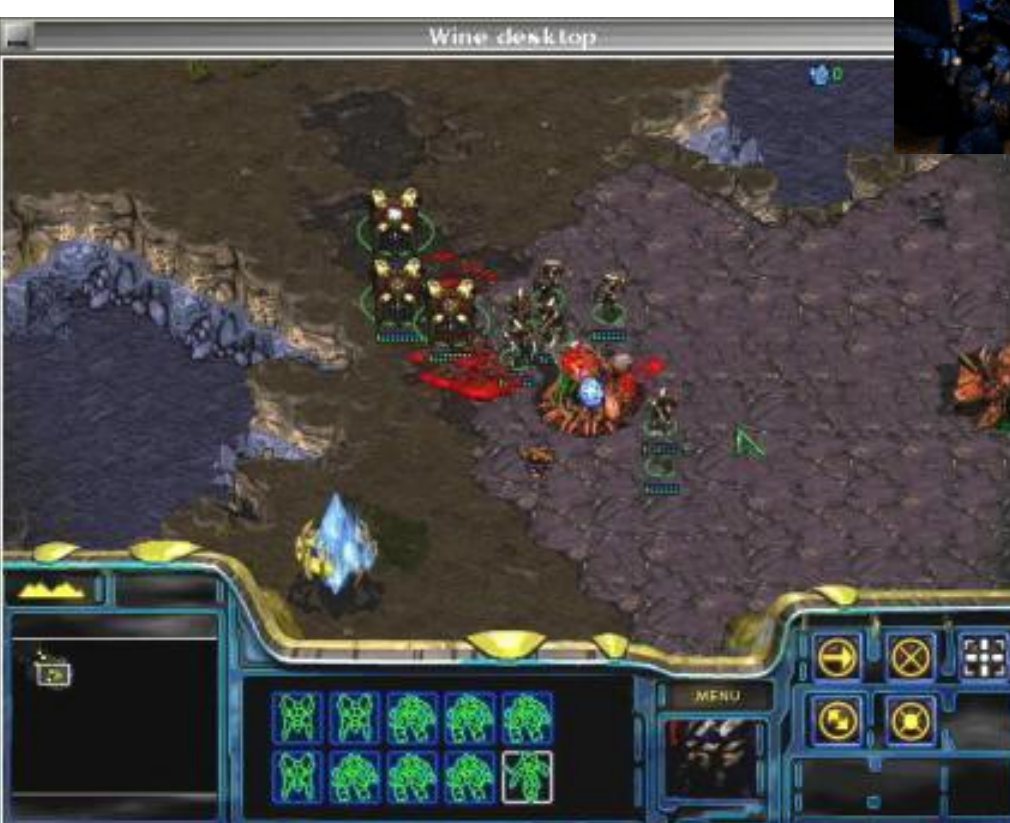

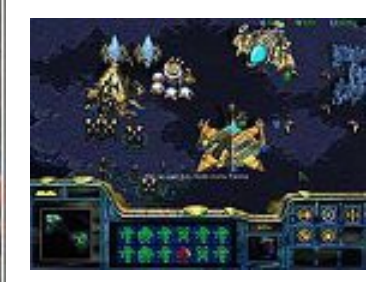

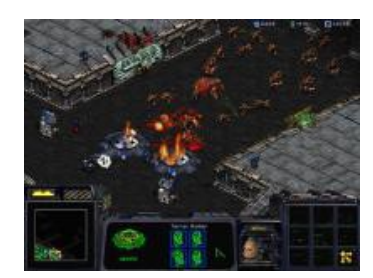

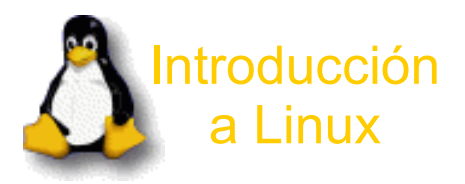

## Compatibilidad (Juegos)

Juegos **Counter Strike**

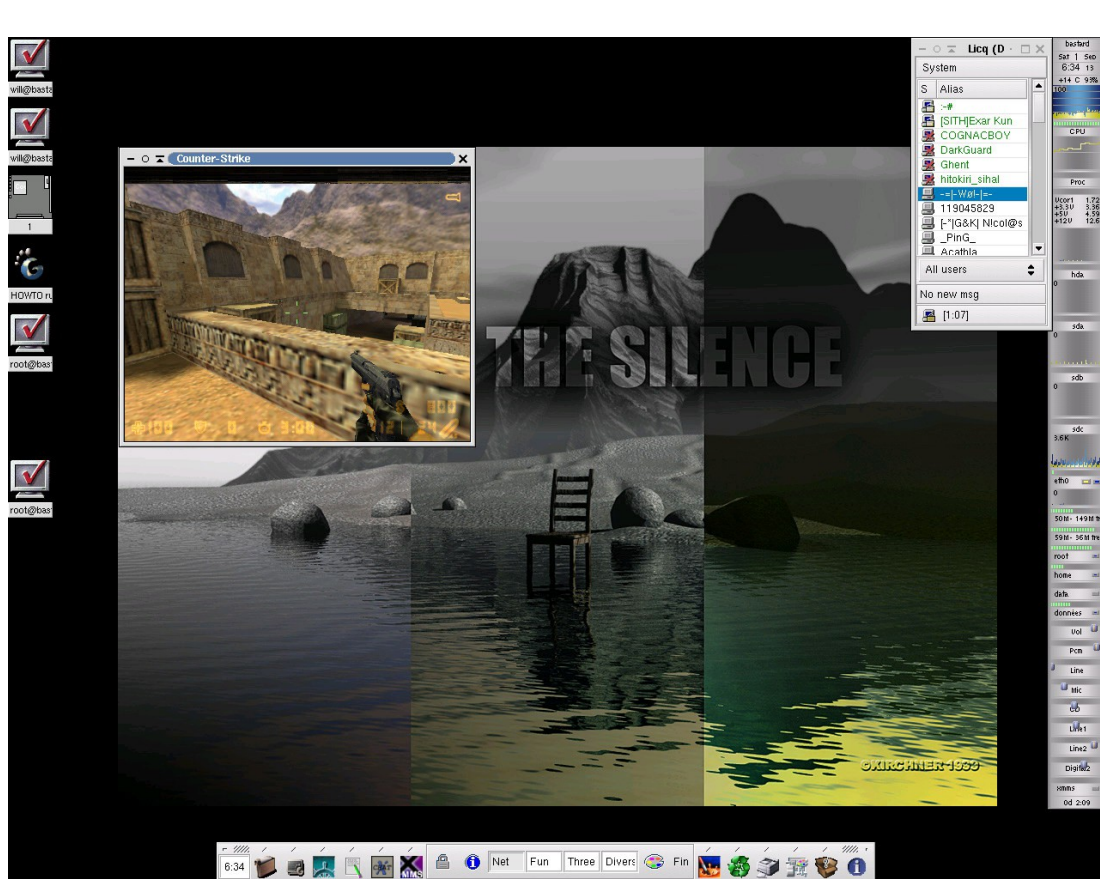

 $\textbf{G}_{\text{[HO..]}}\boxminus\text{g}$ kre...  $\boxdot$  Licq...  $\textbf{G}(4)$  [T...]  $\textbf{G}$  Cou...  $\textbf{G}$  XFc...  $\textbf{G}$  [Xf...]  $\textbf{G}$  06:33  $\textbf{O}$ 

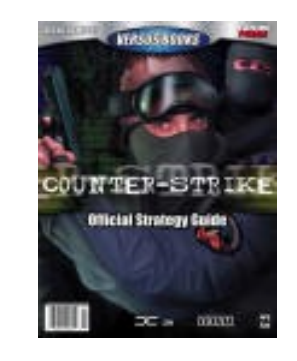

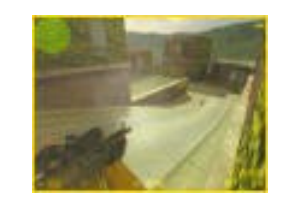

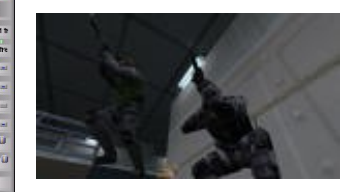

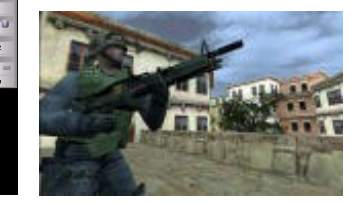

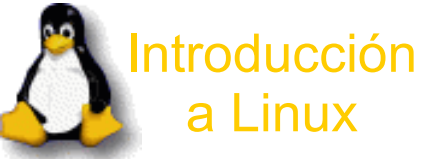

## Ayuda

¿Cómo buscar?

¿Dónde?

Algunos grupos españoles...

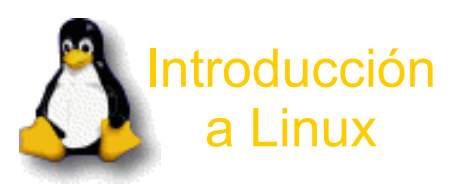

Ayuda (¿Cómo buscar?

### **¿Cómo buscar?**

¿Dónde? Algunos grupos españoles...

Orden a seguir para encontrar información:

1º.-Documentación del programa

2º.-MAN

3º.-FAQs

4º.-Internet: web del programa

- 5º.-Internet: webs sobre el tema
- 6º.-Listas de correo

7º.-IRC

8º.-Conocidos y personas que usen Linux

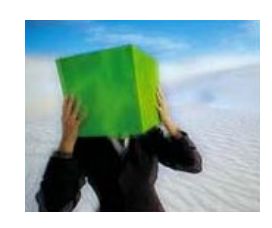

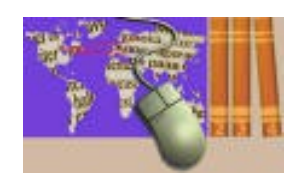

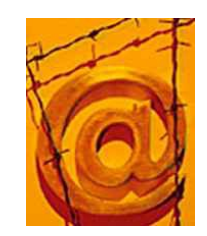

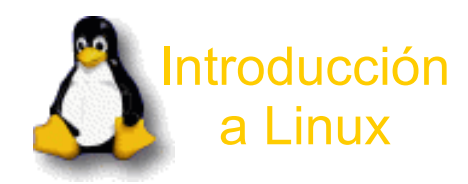

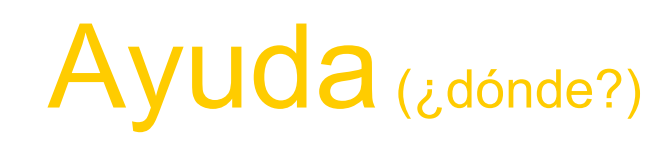

¿Cómo buscar? **¿Dónde?** Algunos grupos españoles...

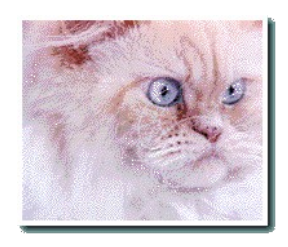

Documentación: Proyecto Lucas: http://lucas.hispalinux.es Linuxdoc: http://www.linuxdoc.org Fibranet**.org**: http://www.fibranet.org Debian documentación: http://www.debian.org/doc/index.es.html El rincón de Linux: http://www.linux-es.com/documentacion.php

Software:

Linuxiso: http://www.linuxiso.org **(Linux completo)** Freshmeat: http://www.freshmeat.net Rpmfind: http://www.rpmfind.net

Otros:

Mundolinux: http://www.mundolinux.net **Revistas Libros**

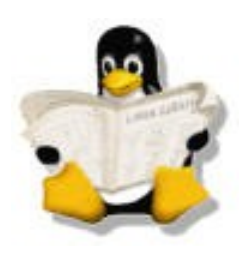

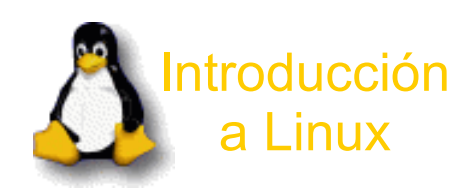

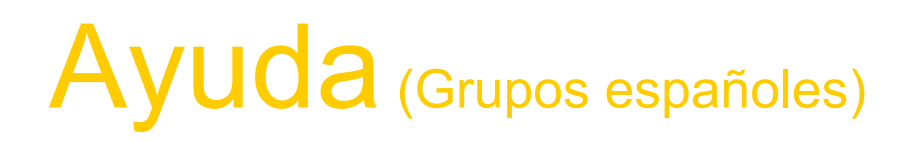

¿Cómo buscar? ¿Dónde? **Algunos grupos españoles...**

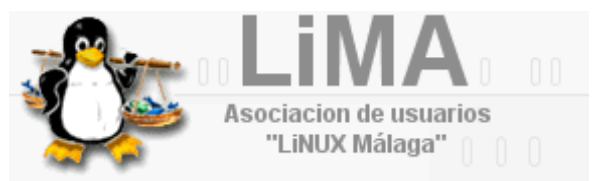

**Linux Málaga** http://www.linux-malaga.org

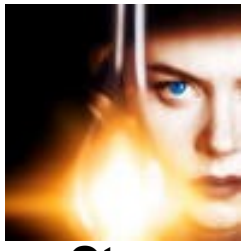

**Otros** http://linux.deeuropa.net

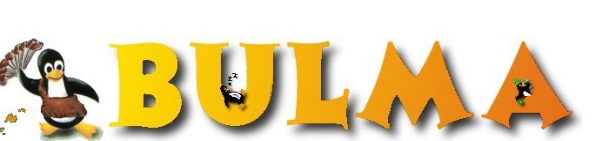

**Linux Mallorca** http://bulmalug.net

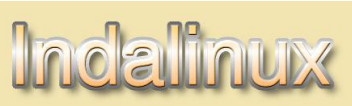

**Linux Almería** http://indalinux.hispalinux.es

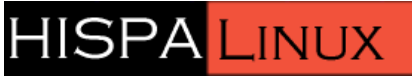

**Hispalinux** http://www.hispalinux.es

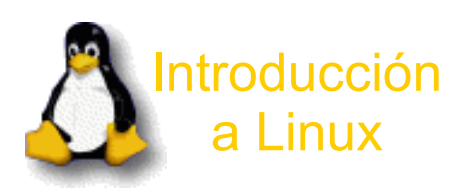

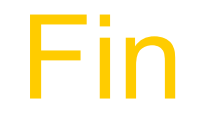

Producido y desarrollado por:

#### **Ponente: Juan Miguel Taboada Godoy [juanmi@centrologic.com](mailto:juanmi@centrologic.com) - [http://www.centrologic.com](http://www.centrologic.com/)**

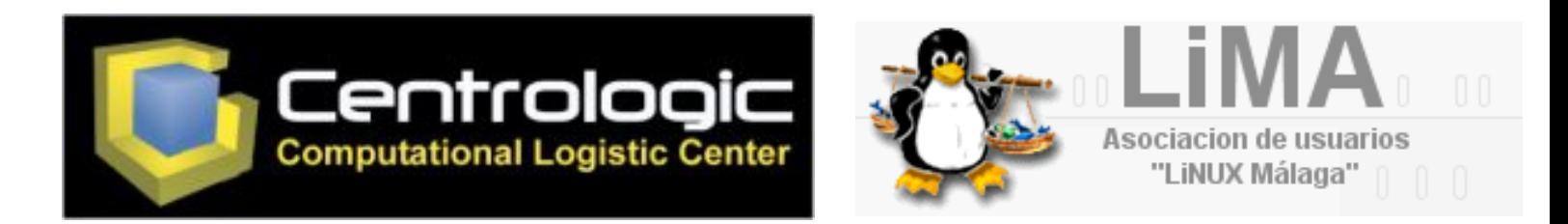

#### Enlaces de interés:

Proyecto Lucas: http://lucas.hispalinux.es Linuxdoc: http://www.linuxdoc.org Fibranet**.org**: http://www.fibranet.org Debian documentación: http://www.debian.org/doc/index.es.html El rincón de Linux: http://www.linux-es.com/documentacion.php Linuxiso: http://www.linuxiso.org **(Linux completo)** Freshmeat: http://www.freshmeat.net Rpmfind: http://www.rpmfind.net Mundolinux: http://www.mundolinux.net

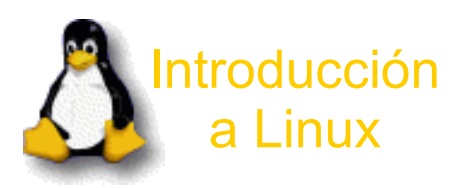